# **МІНІСТЕРСТВО ОСВІТИ І НАУКИ УКРАЇНИ**

# **ХАРКІВСЬКИЙ НАЦІОНАЛЬНИЙ УНІВЕРСИТЕТ МІСЬКОГО ГОСПОДАРСТВА імені О. М. БЕКЕТОВА**

# МЕТОДИЧНІ РЕКОМЕНДАЦІЇ

до практичних занять із навчальної дисципліни

# **«ЕЛЕКТРОПОСТАЧАННЯ МІСТ ТА ПРОМИСЛОВИХ ПІДПРИЄМСТВ»**

(*для здобувачів другого (магістерського) рівня вищої освіти денної та заочної форм навчання зі спеціальності 141 – Електроенергетика, електротехніка та електромеханіка)*

> **Харків ХНУМГ ім. О. М. Бекетова 2022**

Методичні рекомендації до практичних занять із навчальної дисципліни «Електропостачання міст та промислових підприємств» (для здобувачів другого (магістерського) рівня вищої освіти денної та заочної форм навчання зі спеціальності 141 – Електроенергетика, електротехніка та електромеханіка) / Харків. нац. ун-т міськ. госп-ва ім. О. М. Бекетова ; уклад. : В. Ф. Харченко, І. Е. Щербак. – Харків : ХНУМГ ім. О. М. Бекетова, 2022. – 67 с.

Укладачі: д-р техн. наук., проф. В. Ф. Харченко, канд. техн. наук., ст. викл. І. Е. Щербак

### Рецензент

**В. М. Охріменко**, кандидат технічних наук, доцент, доцент кафедри систем електропостачання та електроспоживання міст Харківського національного університету міського господарства імені О. М. Бекетова

*Рекомендовано кафедрою систем електропостачання та електроспоживання міст, протокол № 1 від 3 вересня 2022 р.*

# ЗМІСТ

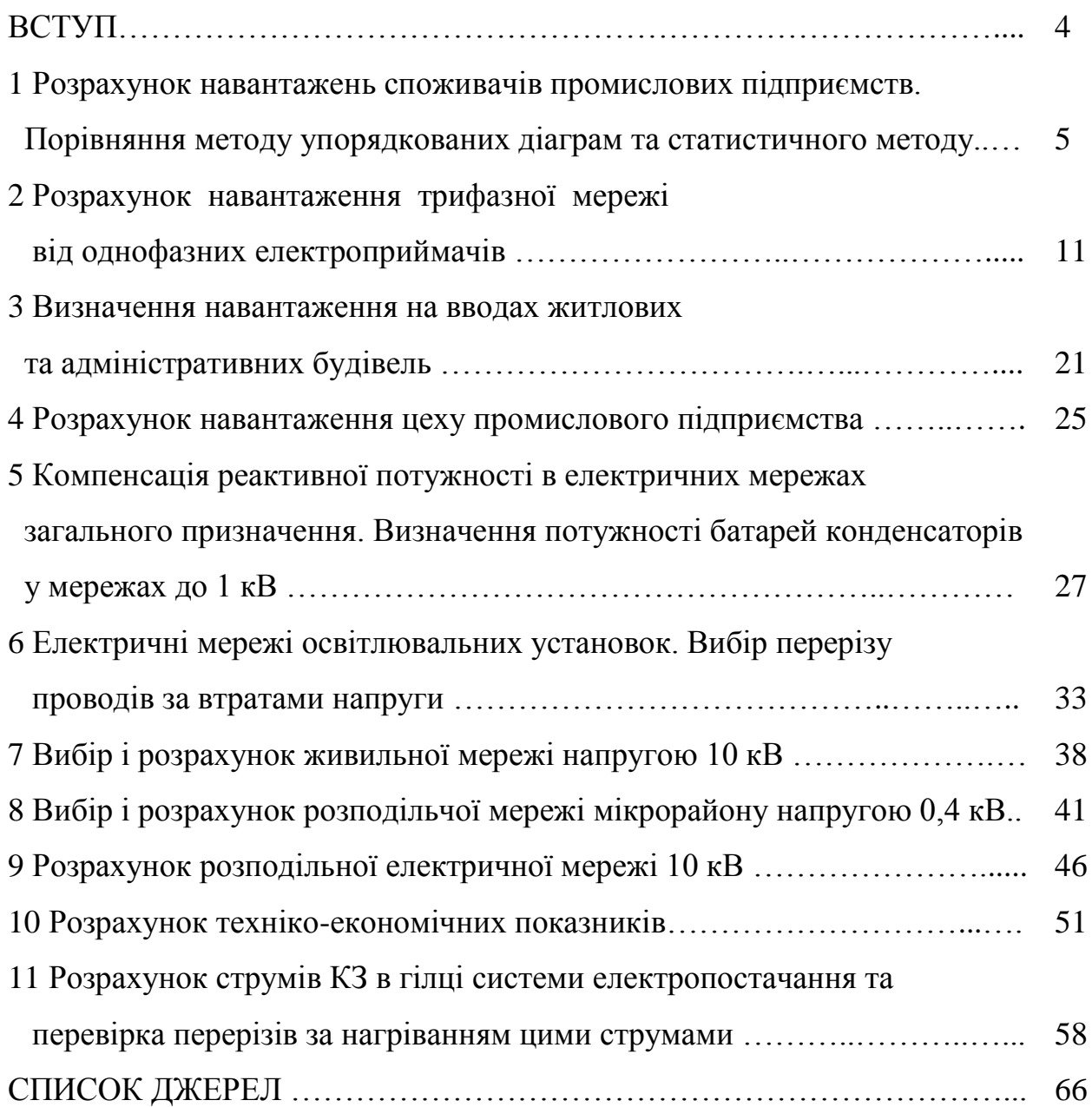

#### ВСТУП

Дисципліна «Електропостачання міст та промислових підприємств» є однією із утворюючих кістяк спеціальності та базується і використовує знання і навички, отримані студентом на протязі попереднього бакалаврського рівня. Зокрема із таких предметів як: «Системи та мережі», «Станції та підстанції», «Електричні апарати», «Споживачі електричної енергії», «Електротехнічні матеріали», «Електричні установки», «Електропостачання та електрозбереження» та інші.

Тому питання, що розглядаються в курсі, комплексно охоплюють та загально розкривають проблеми розрахунку навантаження і мереж, проектування та вибір оптимальних варіантів схем електропостачання, компенсацію реактивної потужності та підвищення якості електроенергії, а також вибір захисного обладнання. Практичні заняття призначені для детального розгляду основних розрахунково-практичних питань з курсу. Зокрема розглядаються наступні завдання: розрахунок навантажень споживачів промислових підприємств; порівняння методу упорядкованих діаграм та статистичного методу; розрахунок навантаження трифазної мережі від однофазних електроприймачів; визначення навантаження на вводах житлових, громадських і комунальних будинків; розрахунок навантаження цеху промислового підприємства; компенсація реактивної потужності в електричних мережах загального призначення, визначення потужності батарей конденсаторів у мережах до 1 кВ; електричні мережі освітлювальних установок; вибір перерізу проводів за втратами напруги; вибір і розрахунок живильної мережі напругою 10 кВ; вибір і розрахунок розподільчої мережі мікрорайону напругою 0,4 кВ; розрахунок розподільної електричної мережі 10 кВ; розрахунок техніко-економічних показників; розрахунок струмів КЗ в гілці системи електропостачання та перевірка перерізів за нагріванням цими струмами.

#### **1 Розрахунок навантажень споживачів промислових підприємств. Порівняння методу упорядкованих діаграм та статистичного методу**

*При використанні методу упорядкованих діаграм рекомендується наступний порядок розрахунку:*

1. Із таблиці 1.1 знайти по кожному найменуванню електроприймачів  $K_B$  $i \cos \varphi$ .

2. Визначити кількість розрахункових вузлів N. Для електричної схеми це може дорівнювати кількості радіальних шинопроводів, підключених до цехової трансформаторної підстанції.

3. Всі електроприймачі у кожному розрахунковому вузлі розбити на групи за режимами роботи. (Перша група – електроприймачі зі змінним графіком навантаження, для  $K_{\bar{B}} \leq 0.2$ , друга складається з електроприймачів зі практично постійним графіком навантаження).

4. У кожній окремій групі сумують кількість і номінальну потужність електроприймачів.

5. За формулами знаходять середню потужність по кожному найменуванню:

$$
P_c = K_u \cdot P_u , Q_c = P_c \cdot tg\varphi \tag{1.1}
$$

6. По групі сумують середню потужність.

7. По кожній групі визначають за формулою *nе*:

$$
n_e = \left(\sum_{i=1}^n P_{\mu}\right)^2 / \sum_{i=1}^n (P_{\mu i})^2
$$
 (1.2)

8. За таблицями 1.2 і 1.3 визначають *L<sup>M</sup>* і *КМ*.

9. Визначають розрахункові активну і реактивну потужності по групі:

$$
P_p = K_M \cdot P_c \ , \quad Q_p = L_M \cdot Q_c \tag{1.3}
$$

10. Визначають повну потужність по групі *Sр*.

11. По групі визначають груповий коефіцієнт використання:

$$
K_B = \frac{\Sigma P_C}{\Sigma P_H} \tag{1.4}
$$

де Σ $P_C$  – сума середніх потужностей по групі; Σ $P_H$  – сума номінальних потужностей по групі.

12. По вузлу сумують  $P_C$  і  $Q_C$ . Визначають *n* і  $\Sigma P_H$ , знаходять  $n_e$ . А далі за пунктами 8–11. Значення, одержані при розрахунках, вже відносяться до розрахункового вузла.

*При використанні статистичного методу рекомендується наступний порядок розрахунку:* 

1. За розрахунковим вузлом визначають сумарна встановлена потужність  $\Sigma P_H$ та виділяється найбільш потужний ЕП в групі  $P_{Hmax}$ .

2. Визначають ефективна кількість електроприймачів за формулою

$$
n_e = 2 \cdot \Sigma P_H / P_{H \text{ max}} \tag{1.5}
$$

3. Визначають середнє навантаження вузла *Р<sup>С</sup>* та Qc:

$$
P_C = P_H \cdot K_B , Q_C = P_C \cdot t g \varphi.
$$
 (1.6)

Якщо середнє навантаження розраховують для групи електроприймачів, то коефіцієнт використання *К<sup>И</sup>* беруть з табличних даних (табл. 1.1).

4. Підсумувавши середнє навантаження по групах арифметичним складанням, отримуємо середнє навантаження по вузлу  $\Sigma P_{C}$ і  $\Sigma Q_{C}$ .

5. Визначаємо *К<sup>В</sup>* по вузлу:

$$
K_B = \frac{\Sigma P_C}{\Sigma P_H} \tag{1.7}
$$

де ΣP<sub>H</sub> - сумарна встановлена потужність по вузлу.

6. Визначаємо коефіцієнт максимуму Км:

$$
K_M = 1 + \frac{1}{\sqrt{n_e}} \cdot \left(\frac{0.5}{K_B} - 0.4\right)
$$
 (1.8)

7. Визначаємо розрахункове навантаження за формулою:

$$
P_p = K_M \cdot \Sigma P_c , \quad Q_p = L_M \cdot \Sigma Q_c \tag{1.9}
$$

*L<sup>M</sup>* – беруть за таблицею 1.3 залежно від *К<sup>В</sup>* і *пе.*

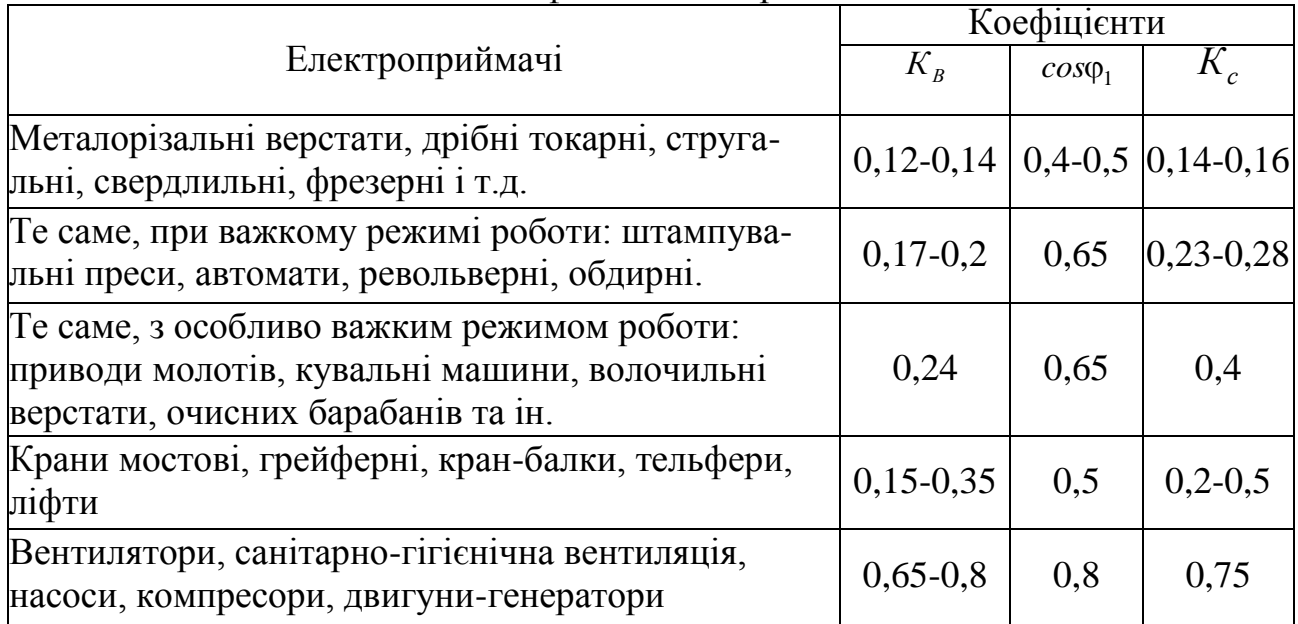

# Таблиця 1.1 – Значення коефіцієнта використання

Таблиця 1.2 – Коефіцієнти максимуму *К<sup>М</sup>* для різних коефіцієнтів використання  $K_B$  залежно від  $n_e$ 

| $n_e$          | Значення $K_M$ при $K_B$ |      |                |                |      |                |      |      |      |
|----------------|--------------------------|------|----------------|----------------|------|----------------|------|------|------|
|                | 0,1                      | 0,15 | 0,2            | 0,3            | 0,4  | 0,5            | 0,6  | 0,7  | 0,8  |
| $\mathbf{1}$   | $\overline{2}$           | 3    | $\overline{4}$ | 5              | 6    | $\overline{7}$ | 8    | 9    | 10   |
| $\overline{4}$ | 3,43                     | 3,11 | 2,64           | 2,14           | 1,87 | 1,65           | 1,46 | 1,29 | 1,14 |
| 5              | 3,23                     | 2,87 | 2,42           | $\overline{2}$ | 1,76 | 1,57           | 1,41 | 1,26 | 1,12 |
| 6              | 3,04                     | 2,64 | 2,24           | 1,88           | 1,66 | 1,51           | 1,37 | 1,23 | 1,1  |
| $\overline{7}$ | 2,88                     | 2,48 | 2,1            | 1,8            | 1,58 | 1,45           | 1,33 | 1,21 | 1,09 |
| 8              | 1,72                     | 2,31 | 1,99           | 1,72           | 1,52 | 1,4            | 1,3  | 1,2  | 1,08 |
| 9              | 2,56                     | 2,2  | 1,90           | 1,65           | 1,47 | 1,37           | 1,28 | 1,18 | 1,08 |
| 10             | 2,42                     | 2,1  | 1,84           | 1,6            | 1,43 | 1,34           | 1,26 | 1,16 | 1,07 |
| 12             | 2,24                     | 1,96 | 1,75           | 1,52           | 1,36 | 1,28           | 1,23 | 1,15 | 1,07 |
| 14             | 2,10                     | 1,85 | 1,67           | 1,45           | 1,32 | 1,25           | 1,20 | 1,13 | 1,07 |
| 16             | 1,99                     | 1,77 | 1,61           | 1,41           | 1,28 | 1,23           | 1,18 | 1,12 | 1,07 |
| 18             | 1,91                     | 1,7  | 1,55           | 1,37           | 1,26 | 1,21           | 1,16 | 1,11 | 1,06 |
| 20             | 1,84                     | 1,65 | 1,5            | 1,34           | 1,24 | 1,2            | 1,15 | 1,11 | 1,06 |
| 25             | 1,71                     | 1,55 | 1,4            | 1,28           | 1,21 | 1,17           | 1,14 | 1,1  | 1,06 |
| 30             | 1,62                     | 1,46 | 1,34           | 1,24           | 1,19 | 1,19           | 1,13 | 1,1  | 1,05 |
| 40             | 1,5                      | 1,37 | 1,27           | 1,19           | 1,15 | 1,13           | 1,12 | 1,09 | 1,05 |
| 50             | 1,4                      | 1,3  | 1,23           | 1,16           | 1,14 | 1,11           | 1,1  | 1,08 | 1,04 |
| 60             | 1,32                     | 1,25 | 1,19           | 1,14           | 1,12 | 1,11           | 1,09 | 1,07 | 1,03 |
| 70             | 1,27                     | 1,22 | 1,17           | 1,12           | 1,1  | 1,1            | 1,09 | 1,06 | 1,3  |
| 80             | 1,25                     | 1,2  | 1,15           | 1,11           | 1,11 | 1,1            | 1,08 | 1,06 | 1,03 |
| 90             | 1,23                     | 1,18 | 1,13           | 1,1            | 1,09 | 1,09           | 1,08 | 1,05 | 1,02 |
| 100            | 1,21                     | 1,17 | 1,12           | 1,1            | 1,08 | 1,08           | 1,07 | 1,05 | 1,02 |

|     | 1180A |      |      |      |               |      |      |      |      |
|-----|-------|------|------|------|---------------|------|------|------|------|
|     |       |      | 4    |      | $\mathfrak b$ |      |      |      |      |
| 120 | 1,19  | 1,16 | 1,12 | 1,09 | 1,07          | 1,07 | 1,07 | 1,05 | 1,02 |
| 140 | 1,17  | 1,15 | 1,11 | 1,08 | 1,06          | 1,06 | 1,06 | 1,05 | 1,02 |
| 160 | 1,16  | 1,13 | 1,1  | 1,08 | 1,05          | 1,05 | 1,05 | 1,04 | 1,02 |
| 180 | 1,16  | 1,12 | 1,1  | 1,08 | 1,05          | 1,05 | 1,05 | 1,04 | 1,01 |
| 200 | 1,15  | 1,12 | 1,09 | 1,07 | 1,05          | 1,05 | 1,05 | 1,04 | 1,01 |

Продовження таблиці 1.2

Таблиця 1.3 – Значення коефіцієнта максимуму за реактивною потужністю *L<sup>м</sup>* залежно від *К<sup>В</sup>* і *nе*.

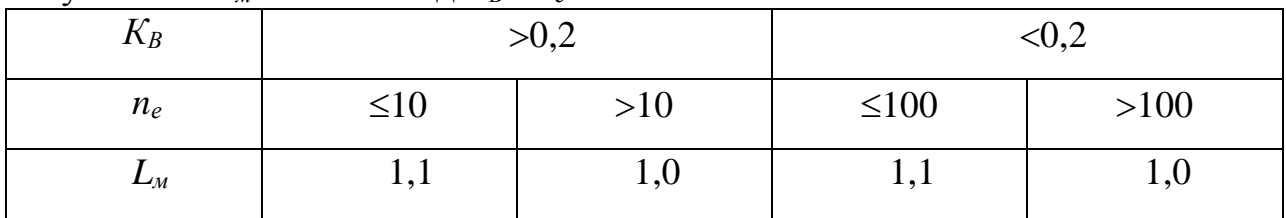

# **Завдання 1.1**

Розрахувати повне навантаження цеху промислового підприємства методом упорядкованих діаграм та статистичним.

*Вихідні дані* приведено в таблиці 1.1

Таблиця 1.4 – Вихідні дані

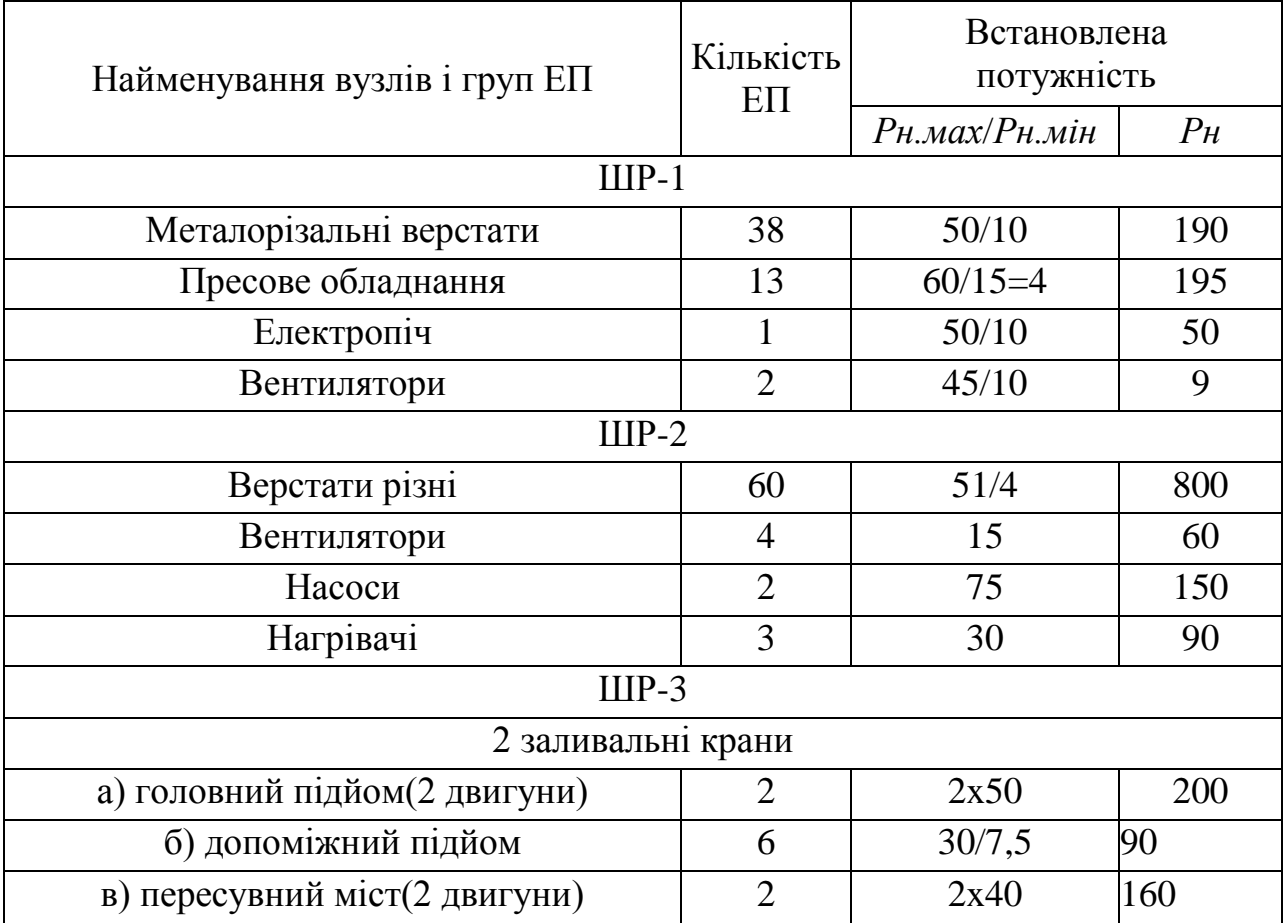

## *Розрахунок*

Розрахунок ведемо за приведеними раніше формулами, (1.1) – (1.4) – за методом упорядкованих діаграм  $(1.5) - (1.9)$  – за статистичним методом та заносимо до таблиць 1.5 і 1.6.

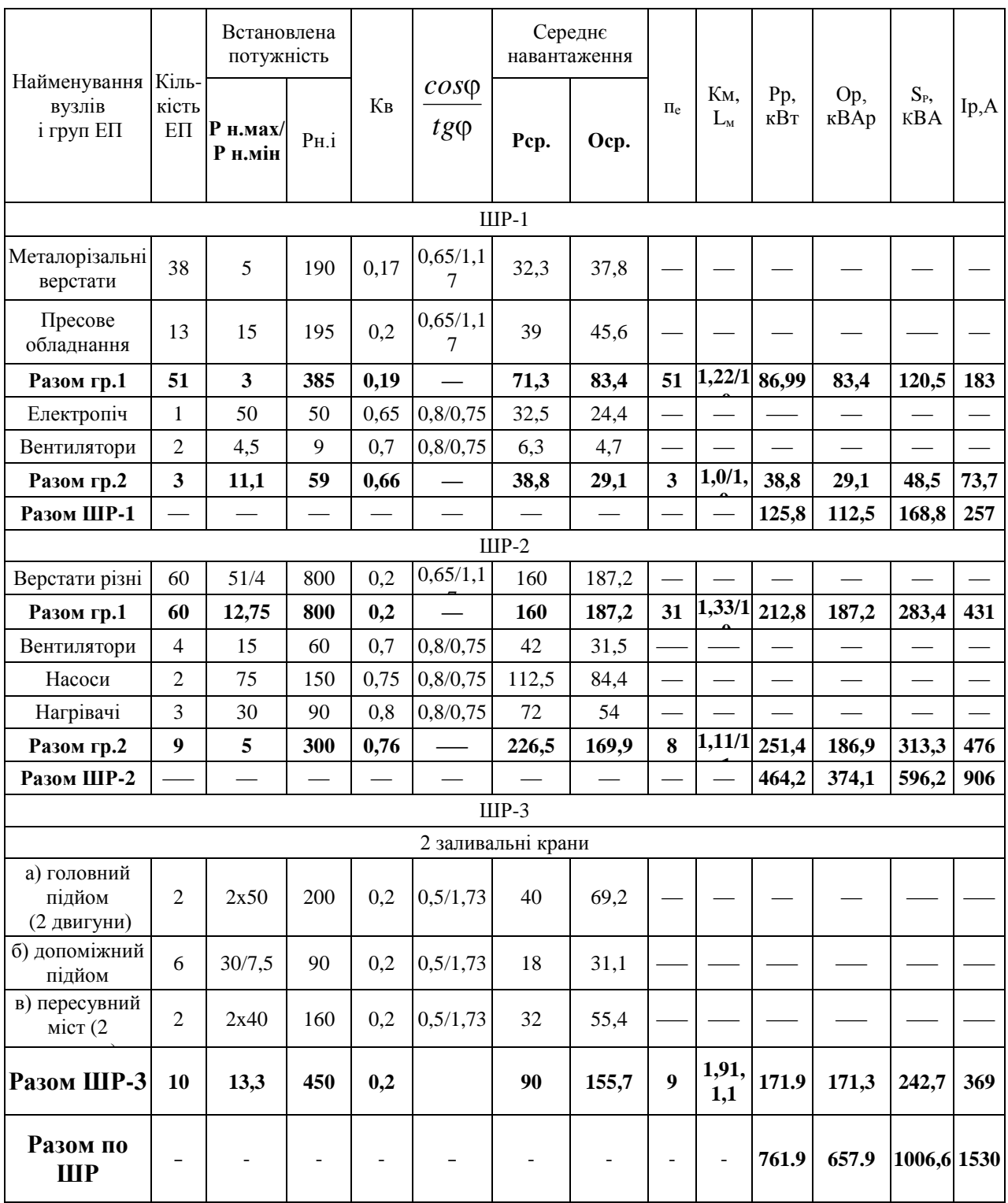

Таблиця 1.5 – Метод упорядкованих діаграм

# Таблиця 1.6 – Статистичний метод розрахунку

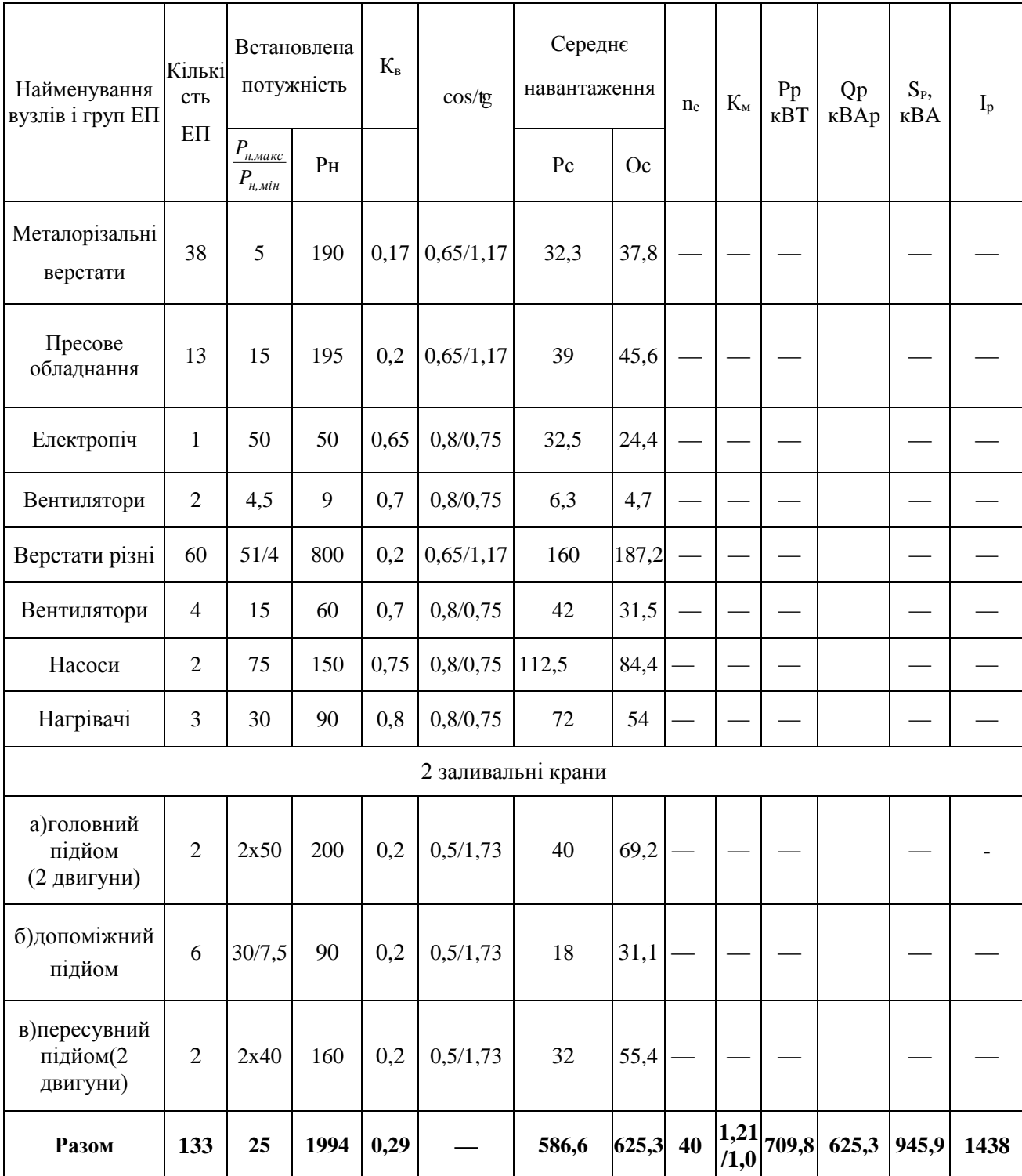

#### **2 Розрахунок навантаження трифазної мережі від однофазних електроприймачів**

Навантаження трифазної мережі від однофазних електроприймачів визначаються аналогічно як і від трифазних, за умови, що навантаження від однофазних приймачів рівномірно розподілені за фазами або їх нерівномірність не перевищує 15% від сумарної номінальної потужності всіх приймачів однофазних і трифазних, приєднаних до вузла живлення.

При числі однофазних ЕП до трьох, з достатньою для практичних цілей точністю, умовну трифазну номінальну потужність визначаємо спрощеним способом:

а) при включенні ЕП на фазну напругу (при поширеній трифазній системі 380/220 В фазна напруга 220 В), за формулою  $p_{H,y} = 3 p_{H, M\phi}$ , де  $p_{H,y}$  – умовна трифазна номінальна потужність, кВт; р<sub>н.мф</sub> — номінальна потужність максимально завантаженої фази, кВт;

б) при включенні однофазних ЕП на лінійну напругу умовна трифазна номінальна потужність р<sub>н.у.</sub> при кількості ЕП 1-3 одиниць, включених можливо рівномірно в різні плечі трифазної системи, визначається за формулою:

– при одному ЕП  $p_{\mu,y} = p_{\mu,\pi} \cdot \sqrt{3}$ , де  $p_{\mu,\pi}$  – номінальна потужність ЕП;

– при 2–3 ЕП, включених у різні плечі трифазної системи мережі:  $p_{\mu,y} = p_{\mu,\mu}$  3, де  $p_{\mu,\mu}\phi$  – номінальна потужність ЕП найбільш завантаженої фази.

При змішаному складі однофазних ЕП при їх числі більше трьох, при різних *K<sup>B</sup>* і *cos* , а також при включенні їх на фазні й лінійні напруги визначення середнього навантаження здійснюється в такий спосіб:

 а) всі однофазні ЕП, включені на фазні напруги (фаза-нуль) і на лінійну напругу, розподіляються по можливості рівномірно за фазами;

 б) визначаються середні навантаження за найбільш завантажену зміну по окремих фазах.

Загальне середнє навантаження по окремих фазах визначається підсумовуванням середніх однофазних навантажень даної фази (ф-0) і однофазних навантажень, включених на лінійну напругу з відповідним приведенням цих навантажень за таблицею (таблиця буде наведена трохи нижче) до навантажень однієї фази і фазній напрузі. Для фази А це буде виглядати так:

$$
P_{c(A)} = \sum K_B \cdot p_{H,AB} \cdot K_{(AB)A} + \sum K_B \cdot p_{H,CA} \cdot K_{(CA)A} + \sum K_B \cdot P_{H,AO} \,,\tag{2.1}
$$

$$
Q_{c(A)} = \sum K_B \cdot p_{H,AB} \cdot q_{(AB)A} + \sum K_B \cdot p_{H,CA} \cdot q_{(CA)A} + \sum K_B \cdot Q_{H,AO} \,,\tag{2.2}
$$

де *K<sup>B</sup>* – коефіцієнти використання однофазних навантажень; *рн.АВ* – навантаження, приєднане на лінійну напругу між фазами А і В;  $p_{\mu \text{CA}}$  – те ж на

лінійну напругу між фазами С і А;  $P_{H.AO}$ ,  $Q_{H.AO}$  – навантаження, приєднані на напругу фази А (між Ф і 0);  $K_{(AB)A}$ ,  $K_{(CA)A}$ ,  $q_{(AB)A}$ ,  $q_{(CA)A}$  – коефіцієнти приведення навантажень, включених на лінійні напруги АВ і СА до фази А. З отриманих значень знаходиться найбільш завантажена фаза по активному навантаженню, а потім умовне навантаження трифазної мережі від однофазних ЕП:

$$
Pc.y. = 3Pc(A) \text{ i } Qc.y. = 3Qc(A), \qquad (2.3)
$$

де *Pc*(*A*) , *Qc*(*A*) – активні й реактивні навантаження найбільш завантаженої фази (за таку фазу умовно прийнята фаза А). Далі знаходиться коефіцієнт використання Кв відповідний найбільш завантаженій фазі:

$$
K_B = \frac{P_c(A)}{(P_{\mu,AB} + P_{\mu,CA}) \cdot 0.5 + P_{\mu,AO}}.
$$
\n(2.4)

Ефективне число ЕП визначаємо за спрощеною формулою:  $ne = 2\Sigma p_{\mu}/3p_{\mu \text{ \textit{MARC}}}$ 

$$
P_{c(B)} = \sum K_B \cdot p_{H,AB} \cdot K_{(AB)B} + \sum K_B \cdot p_{H,BC} \cdot K_{(BC)B} + \sum K_B \cdot P_{H,BO} \tag{2.5}
$$

$$
Q_{c(B)} = \sum K_B \cdot p_{H,AB} \cdot q_{(AB)B} + \sum K_B \cdot p_{H,BC} \cdot q_{(BC)B} + \sum K_B \cdot Q_{H,BO}
$$
\n
$$
P = \sum K_{AB} \cdot p_{H,AB} \cdot q_{(AB)B} + \sum K_{B} \cdot p_{H,BC} \cdot q_{(BC)B} + \sum K_{B} \cdot Q_{H,BO}
$$
\n
$$
(2.6)
$$

$$
P_{c(C)} = \sum K_B \cdot p_{H,AB} \cdot K_{(AB)B} + \sum K_B \cdot p_{H,BC} \cdot K_{(BC)B} + \sum K_B \cdot P_{H,CO}
$$
(2.7)

$$
Q_{c(C)} = \sum K_B \cdot p_{H,BC} \cdot q_{(BC)C} + \sum K_B \cdot p_{H,CA} \cdot q_{(CA)C} + \sum K_B \cdot Q_{H,CO}
$$
 (2.8)

Потроєну максимальну потужність (умовну) (Рс.у.=3Рс(А) і Qс.у.=3Qс(А)) найбільш завантаженої фази заносимо у загальну таблицю для підрахунку трифазних навантажень, іноді як і розрахункове навантаження. Але після того, як ми визначили  $K_B$ ,  $n_e$ , за таблицею можна знайти  $K_M$ , тоді розрахункове навантаження трифазного струму від однофазних ЕП визначаємо

$$
P_p = K_M \cdot 3P_{C(A)}, \text{ra } Q_p = L_M \cdot 3Q_{C(A)}, \tag{2.9}
$$

якщо  $P_{C(A)}$  буде найбільшим серед  $P_{C(A)}$   $P_{C(B)}$   $P_{C(C)}$ 

#### *Завдання 2.1*

Визначити розрахункове навантаження 3-х фазної мережі від однофазних електроприймачів при їх кількості менше 3х.

*Вихідні дані*: В симетричну трьохфазну мережу встановлено два зварювальних трансформатора на лінійну напругу (Uн.тр.=380 В), з наступними показниками:

 $S_{HI} = 80 \text{ kBA}; U_{\mu, mpl} = 380 \text{ B}; n_1 = 1; \text{ IIB}_1 = 0, 5; K_{H1} = 1; \cos \varphi_1 = 0, 50.$  $S_{H2}$  = 30 kBA;  $U_{\mu,mp2}$  = 380 B;  $n_2 = 1$ ;  $\Pi B_2 = 0, 5$ ;  $K_{H2} = 1$ ;  $cos\varphi_2 = 0.50$ .

#### *Розрахунок*

1) Визначаємо номінальну потужність трансформатора приведену до ПВ (тобто до 100%)

$$
P_{HI} = S_{IIB1} * \sqrt{IIB_1} * \cos \varphi_{HI} = 80 * \sqrt{0.5} * 0.5 = 28
$$
  

$$
P_{H2} = S_{IIB2} * \sqrt{IIB_2} * \cos \varphi_{H2} = 30 * \sqrt{0.65} * 0.53 = 13 \text{ kBr}
$$

2) Розподілимо навантаження по лінійним напруга та зобразимо на рисунку 2.1.

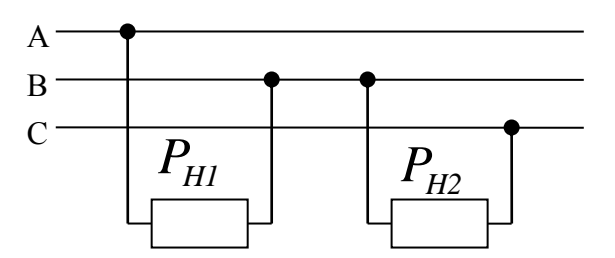

Рисунок 2.1 – Підключення навантаження

3) Визначаємо навантаження фаз та виділяємо найбільше

$$
P_{\lambda} = \frac{P_{HI}}{2} = \frac{28}{2} = 14 \text{ kBr}
$$

$$
P_D = \frac{P_{HI} + P_{H2}}{2} = \frac{28 + 13}{2} = 20.5
$$
 kBr

4) Найбільш завантажена фаза В – 20,5 кВт

5) 
$$
P_{\mu y} = P_p = P_B * 3 = 20.5 * 3 = 61.5 \text{ kBr}
$$

#### *Завдання 2.2*

Визначити розрахункове навантаження створюване групою однотипних однофазних електроприймачів, ввімкнених в 3-х фазну мережу.

Вихідні дані: в симетричну трьохфазну мережу встановлено навантаження з наступними показниками:

 $S_{HI} = 100 \text{ kBA}; U_{\mu,mpl} = 380 \text{ B}; n_1 = 3 \text{ m}.; \Pi B_1 = 0.6; K_{B1} = 0.35; \cos\varphi_1 = 0.60.$  $S_{H2} = 110 \text{ kBA}; U_{\mu,mp2} = 380 \text{ B}; n_2 = 2 \text{ m}.$ ;  $\Pi B_2 = 0.6; K_{B2} = 0.35; \cos\varphi_2 = 0.60.$  $S_{H3}$ = 43 kBA;  $U_{\mu,mp3}$ =380 B;  $n_s$  = 1 шт.;  $\Pi B_3 = 0.6$ ;  $K_{B3} = 0.35$ ;  $cos\varphi_3 = 0.60$ .

#### *Розрахунок*

1) Визначаємо номінальну потужність трансформатора приведену к ПВ (тобто до 100%)

$$
P_{H1} = S_{IIB1} * \sqrt{IIB_1} * cos \varphi_{H1} = 100 * \sqrt{0.6} * 0.6 = 46 \text{ kBr} \quad (3 \text{ mT.})
$$
  
\n
$$
P_{H2} = S_{IIB2} * \sqrt{IIB_2} * cos \varphi_{H2} = 110 * \sqrt{0.6} * 0.6 = 51 \text{ kBr} \quad (2 \text{ mT.})
$$
  
\n
$$
P_{H3} = S_{IIB3} * \sqrt{IIB_3} * cos \varphi_{H3} = 43 * \sqrt{0.6} * 0.6 = 20 \text{ kBr} \quad (1 \text{ mT.})
$$

2) Розподілимо навантаження по лінійним напругам та зобразимо на рисунку 2.2 (треба намагатись розподілити як найрівномірніше).

 $P_{AB} = P_{H1} + P_{H2} = 46 + 51 = 97$  kBT  $P_{BC} = P_{H1} + P_{H1} = 46 + 46 = 92$   $\text{RBT}$  $P_{CA} = P_{H2} + P_{H3} = 51 + 20 = 71$  kBT

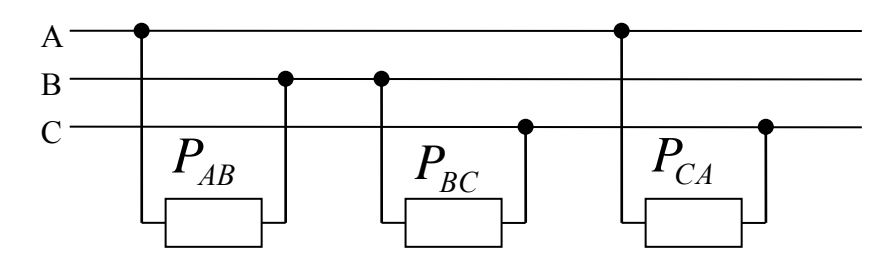

Рисунок 2.2 – Підключення навантаження до мережі

3) Визначаємо навантаження фаз та виділяємо найбільше

$$
P_A = \frac{P_{AB} + P_{CA}}{2} = 84 \text{ kBr}
$$

$$
P_B = \frac{P_{AB} + P_{BC}}{2} = 94.5 \text{ kBr}
$$

$$
P_C = \frac{P_{CA} + P_{BC}}{2} = 81.5 \text{ kBr}
$$

4) Розрахуємо повне навантаження по фазам

$$
P_H^{\Sigma} = P_A + P_B + P_C = 260 \text{ kBr}
$$

5) Визначимо нерівномірність завантаження фаз

$$
\Delta P_{HP} = \frac{(P_{H.M.\phi} - P_{H.MUH.\phi}) * 100\%}{P_{H.MUH.\phi}} = \frac{94,5 - 81,5}{81,5} * 100\% = 16\%
$$

6) Визначаємо *п*<sub>2</sub> та по ньому  $K_{\mu}$ 

$$
n_{\rm s} = \frac{2 \cdot P_H^{\Sigma}}{3 \cdot P_{H \text{.max}}} = \frac{2 \cdot 260}{3 \cdot 51} = 4 \text{ mT}.
$$

За *э n* та таблицями визначаємо *К<sup>м</sup>* =1,94

7) Визначимо розрахункове активне навантаження:  $P_{\text{pacy}} = 3 \cdot K_M \cdot K_B \cdot P_{\text{H.M.},p.} = 3 \cdot 1,94 \cdot 0,35 \cdot 94,5 = 192,5 \text{ kBr.}$ 

8) Визначимо розрахункове реактивне навантаження:  $Q_{\text{pacu}} = 3 \cdot L_M \cdot K_B \cdot P_{\text{H.M.}\phi} = 3 \cdot 1,1 \cdot 0,35 \cdot 94,5 = 145 \text{ kBAp}.$ 

9) Визначимо повне розрахункове навантаження:  $S_{\text{pace}} = \sqrt{P^2 + Q^2} = \sqrt{192.5^2 + 145^2} = 241$  kBA

### *Слід звернути увагу:*

1) якщо навантаження, яке дано в умовах задачі, включено на магістралі із 3х фазним рівномірним навантаженням з  $P^2$  ≥ 400 кВт, то нерівномірність завантаження фаз в даному вузлі обчислюється так:

$$
\Delta P_{HP} = \frac{(P_{H.M.\phi.} - P_{H.MUH.\phi}) \cdot 100\%}{P_{H.MUH.\phi} + \frac{1}{3} P_{3x}^{\Sigma}};
$$

2) при розрахунку навантаження підключеного на лінійну та фазні напруги можна користуватися приведеними формулами, звертаючи особливу увагу на розподілення навантаження по фазам.

#### *Завдання 2.3*

Визначити розрахункове навантаження 3-х фазної мережі від однофазних електроприймачів при різних  $K_B$ ,  $cos\varphi$  та ПВ.

*Вихідні дані:* Дві печі встановлено на фазну напругу. На лінійну напругу підключено три зварювальні машини МРМ-11, два зварювальних апарата МТП-75, два зварювальних апарата МТП-100. Підключене навантаження має наступні характеристики:

 $S_{HI} = 20 \text{ kBA}; U_{\mu, mpl} = 220 \text{ B}; n_1 = 2 \text{ m}.; \Pi B_1 = 1; K_{BI} = 0.50; \cos \varphi_1 = 1.$  $S_{H2}$  = 500 kBA;  $U_{\mu,mp2}$  = 380 B;  $n_2$  = 3 шт.;  $\Pi B_2 = 0.15$ ;  $K_{B2} = 0.35$ ;  $cos\varphi_2 = 0.40$ .  $S_{H3}$  = 75 kBA;  $U_{\mu,mp3}$  =380 B;  $n_3$  = 2 шт.;  $\Pi B_3 = 0,40$ ;  $K_{B3} = 0,25$ ;  $cos\varphi_3 = 0,50$ .  $S_{H4}$  = 100 kBA;  $U_{\mu,mp4}$  = 380 B;  $n_4$  = 2 шт.;  $\Pi B_4 = 0,40$ ;  $K_{B4} = 0,40$ ;  $cos \varphi_4 = 0,40$ .

#### *Розрахунок*

1) Визначаємо номінальну потужність навантажень:  $P_{HO} = P_{HI} = S_{IIB1} * \sqrt{IIB_1} * cos \varphi_1 = 20 * \sqrt{1} * 1 = 20 \text{ kBr} (2 \text{ mT})$  $P_{H2} = S_{IIB2} * \sqrt{IIB_2} * cos \varphi_2 = 500 * \sqrt{0.015} * 0.4 = 25$  kBT (3 шт.)  $P_{H3} = S_{\overline{I} \overline{B} 3} * \sqrt{I} \overline{B}_3 * \cos \varphi_3 = 75 * \sqrt{0,4} * 0,5 = 24 \text{ kBr}$  (2 шт.)  $P_{H4} = S_{IIB4} * \sqrt{IIB}_4 * cos \varphi_4 = 100 * \sqrt{0.4 * 0.4} = 25$  kBT (2 шт.)

#### 2) Визначимо загальну потужність навантаження

$$
P_H^{\Sigma} = P_{HO}^{\Sigma} + P_{H2}^{\Sigma} + P_{H3}^{\Sigma} + P_{H4}^{\Sigma} = 2 \times 20 + 3 \times 25 + 2 \times 24 + 2 \times 25 = 313 \text{ kBr}
$$

3) Розподілимо навантаження по відповідним напругам, намагаючись розподілити рівномірно, та зобразимо на рисунку 2.3.

Ha фазу B:  
\n
$$
P_{H.B.O}
$$
 -1\*20 = 20 κBr

На фазу С:  $P_{H.B.O} - 1*20 = 20$  кВт

Між фазами АВ – МРМ-11 ( $P_{H2}$ ), МТП-75 ( $P_{H3}$ ), МТП-100 ( $P_{H4}$ ).  $P_{AB} = P_{H2} + P_{H3} + P_{H4} = 1*25 + 1*24 + 1*25 = 74$  kBT

Між фазами ВС – МРМ-11 ( $P_{H2}$ ), МТП-75( $P_{H3}$ ).  $P_{BC} = P_{H2} + P_{H3} = 1*25 + 1*24 = 49$  kBT

Mix фазами CA – MPM-11(
$$
P_{H2}
$$
), MTII-100 ( $P_{H4}$ ).  
 $P_{CA} = P_{H2} + P_{H4} = 1 * 25 + 1 * 25 = 50$  kBr

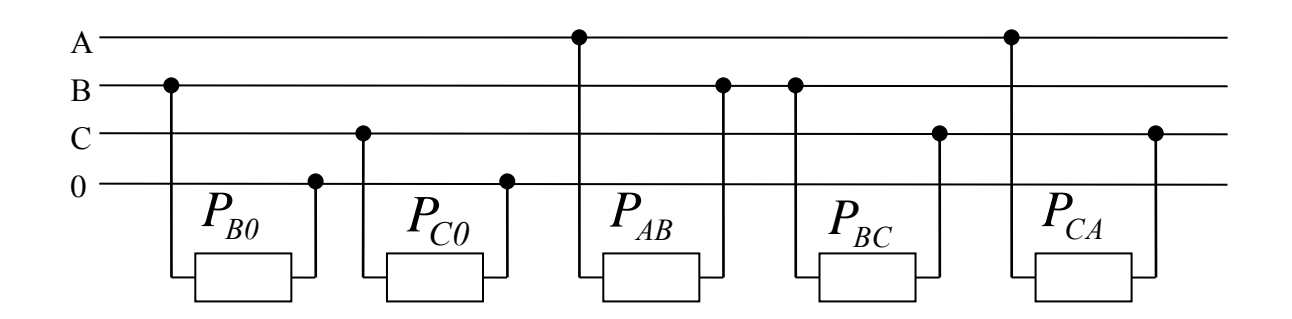

Рисунок 2.3 – Підключення навантаження до мережі

4) Визначаємо навантаження фаз та виділяємо найбільше

$$
P_A = \frac{P_{AB} + P_{CA}}{2} = \frac{74 + 50}{2} = 62 \text{ kBr}
$$

$$
P_B = \frac{P_{AB} + P_{BC}}{2} + P_{B0} = \frac{74 + 49}{2} + 20 = 81.5 \text{ kBr}
$$

$$
P_C = \frac{P_{CA} + P_{BC}}{2} + P_{C0} = \frac{49 + 50}{2} + 20 = 69.5 \text{ kBr}
$$

# 5) Розрахуємо повне навантаження по фазам

$$
P_H^{\Sigma} = P_A + P_B + P_C = 213 \text{ kBr}
$$

6) Визначимо нерівномірність завантаження фаз

$$
\Delta P_{HP} = \frac{(P_{\mu,\mu,\phi} - P_{\mu,\mu\mu,\phi}) * 100\%}{P_{\mu,\mu\mu,\phi}} = \frac{81.5 - 62}{62} * 100\% = 31.4 \%
$$

7) Заповнюємо таблицю 2.1, проводячи відповідні розрахунки.

Таблиця 2.1 – Розрахунок навантаження 3-х фазної мережі від однофазних електроприймачів

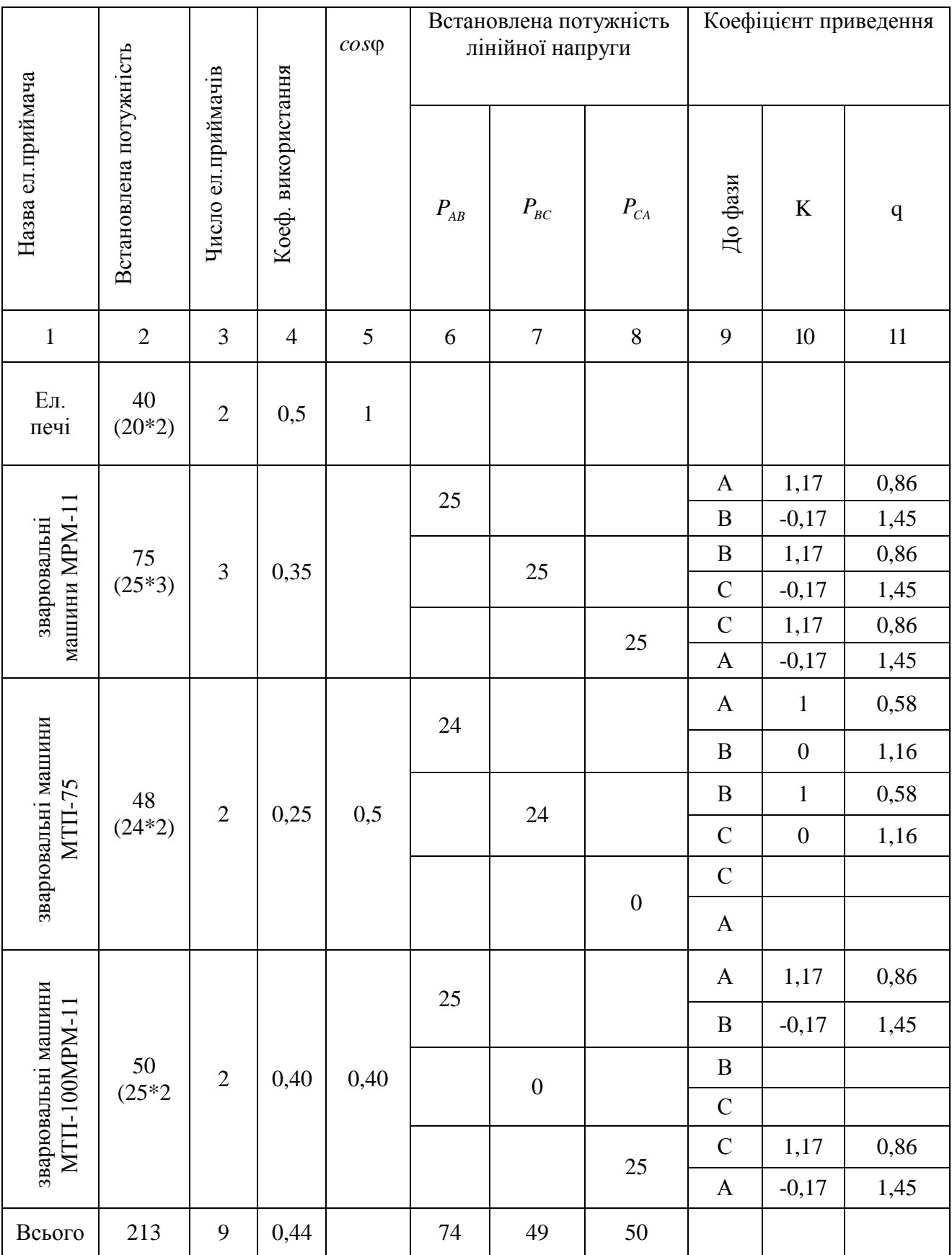

# Продовження таблиці 2.1

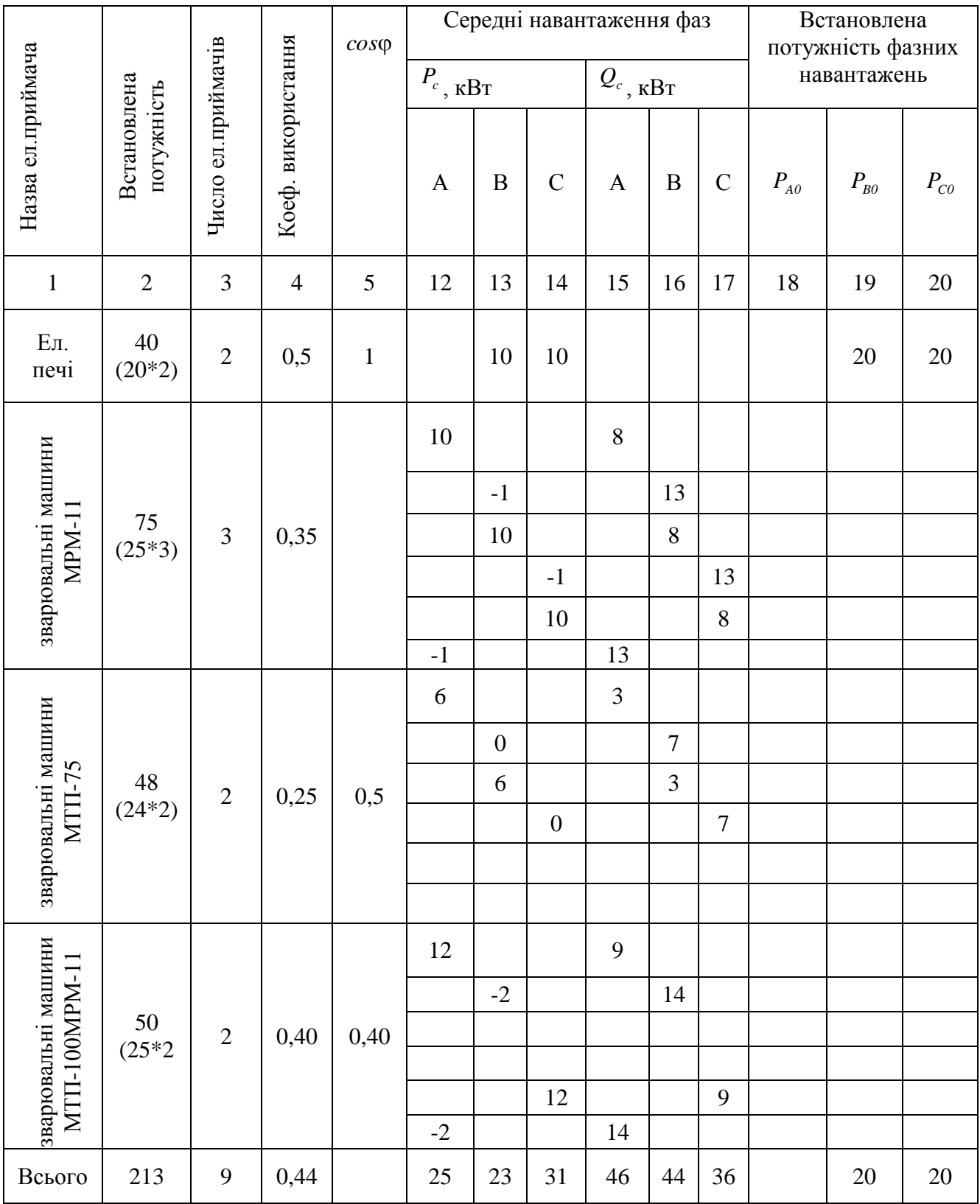

8) Висновки з таблиці:  $Pc = 31$   $\kappa B$ T  $Qc = 35$  кВАр

9) Розрахуємо $|K_{\bar{B}}|,$ виходячи з таблиці 2.1

$$
K_H = \frac{31}{(49+50)*0,5+20} = 0,44
$$

10) Визначаємо *nе* та по ньому *Км*

$$
n_e = \frac{2 * P_H^{\Sigma}}{3 * P_{H \text{ max}}} = \frac{2 * 213}{3 * 25} = 6 \text{ nm}.
$$

За *nе* та таблицями визначаємо *К<sup>м</sup>* =1,6, *Lì* =1,1.

11) Визначимо розрахункове активне навантаження:  $P_{\text{par}} = 3 * K_M * P_{\text{n.M.}, \phi} = 3 * 1,6 * 31 = 149 \text{ kBr}.$ 

12) Визначимо розрахункове реактивне навантаження:  $Q_{\text{pace}} = 3 * L_M * P_{\text{H.M.},p} = 3 * 1,1 * 36 = 119 \text{ kBAp}.$ 

13) Визначимо повне розрахункове навантаження:  $S_{\text{pace}} = \sqrt{P^2 + Q^2} = \sqrt{149^2 + 119^2} = 191$  kBA

#### **3 Визначення навантаження на вводах житлових та адміністративних будівель**

Відповідно до державних будівельних норм ДБН В.2.5-23:2010 [3] житло (квартири) щодо оснащеності побутовими електроприладами і їхніми розрахунковими навантаженнями розподіляється на три види:

1) житло (квартири) в будинках масового будівництва, споруджених і тих, що споруджуються, із загальною площею від 35 до 95 м<sup>2</sup> і заявленою (встановленою) потужністю електроприймачів до 30 кВт;

2) житло (квартири) у багатоквартирних будинках, споруджених або тих, що споруджуються, загальною площею від 100 до 300 м<sup>2</sup> і заявленою (встановленою) потужністю електроприймачів від 30 до 60 кВт;

3) житло (квартири) у котеджах, будинках, споруджених або тих, що споруджуються, з розрахунку, як правило, на одну родину із загальною площею від 150 до 600 м<sup>2</sup> і заявленим Замовником високим рівнем комфортності, що відповідає потужності електроприймачів від 60 до 140кВт.

Для житла 1-го виду (квартир багато- і малоквартирних будинків, будинків на одну родину і будиночків на ділянках садівничих товариств) встановлюються п'ять рівнів електрифікації і відповідні їм нормативні розрахункові питомі навантаження:

I – житло (квартири) з плитами на природному газі;

II – житло (квартири) з плитами на зрідженому газі;

III – житло (квартири) з електричними плитами потужністю до 8,5 кВт;

IV – житло (квартири) з електричними плитами потужністю до 10,5 кВт;

V – будиночки на ділянках садівничих товариств.

Для житла 2-го виду встановлюються два рівні електрифікації і відповідні їм нормативні розрахункові питомі навантаження:

I – житло (квартири) з плитами на природному газі;

II – житло (квартири) з електричними плитами потужністю до 10,5 кВт.

Встановлені нормативи питомих електричних розрахункових навантажень приведені в нормативних документах, їх враховують застосування в житловому приміщенні побутових кондиціонерів повітря (або інших аналогічних за потужністю приладів і комфортного електричного додаткового опалення в межах 7–15% від загальної потреби в теплі з розрахунку 60–120 Вт на 1 м<sup>2</sup> додатково опалювальної площі).

**Розрахункове навантаження групи житла** з однаковим питомим електричним навантаженням, приведене до лінії живлення, введення в житловий будинок, шин напругою 0,4 кВ ТП,  $\mathit{P_{\mathrm{\mathit{sc}N}}}$ визначається за формулою

$$
P_{\text{A} \text{C} \text{N}} = P_{\text{A} \text{C} \text{N}} N, \tag{3.1}
$$

де *Ржп* – питоме розрахункове електричне навантаження одного житла (квартири), що вибирається за таблицею А.1 [1] залежно від прийнятого рівня електрифікації і кількості квартир, приєднаних до даної ланки електромережі, кВт/житло; *N –* кількість житла (квартир), приєднаного до введення, лінії, ТП. Питомі розрахункові електричні навантаження житла охоплюють навантаження освітлення загальнобудинкових приміщень.

Розрахункове навантаження силових електроприймачів житлового будинку, приведене до введення, лінії або шин напругою 0,4 кВ ТП, Рсил, визначається за формулою:

$$
P_{cu} = \sum_{1}^{n} P_{n} K_{n,n} + \sum_{1}^{n} P_{can} K_{n,can}, \qquad (3.2)
$$

де *Кп.л* – коефіцієнт попиту для ліфтів, що визначається за таблицею А.5 [1], залежно від кількості ліфтових установок і кількості поверхів будинку;  $P_{n1}...P_{nn}$  — встановлена потужність електродвигуна кожного з ліфтів за паспортом, кВт; $P_{\textit{can1}}...P_{\textit{canm}}$  — встановлена потужність кожного електродвигуна сантехнічних установок за їхніми паспортами, кВт; *Кп.сан* – коефіцієнт попиту для електродвигунів сантехнічних установок, визначається за [1, табл. А.6].

Якщо як силове навантаження виступають ліфти різної потужності, то

$$
P_c = (P_{\pi 1} n_{\pi 1} + P_{\pi 2} n_{\pi 2}) K_n, \tag{3.3}
$$

де *К<sup>п</sup>* – коефіцієнт попиту ліфтів із [1, табл. А.5]; потужність ліфтів першого і другого типів; *nл1* і *nл2* – їхня кількість.

Розрахункове навантаження житлового будинку в цілому (від житла, силових електроприймачів і вбудованих або прибудованих приміщень) за умови, коли найбільшою складовою є навантаження від житла, *Рб.ж* визначаються за формулою:

$$
P_{6.3c} = P_{3c} + 0.9P_{cu\pi} + \frac{n}{1}P_{2p}K_{y \ \div n},\tag{3.4}
$$

де *Рж* – розрахункове навантаження електроприймачів житла (квартир), кВт;

*Рсил* – розрахункове навантаження силових електроприймачів житлового будинку, кВт; *Ргр1…Ргрn* – розрахункові навантаження вбудованих або прибудованих цивільних приміщень, що живляться від електрощитової житлового будинку і визначаються за методикою розрахунку навантажень громадських будівель (див. наступний розділ); *Ку<sup>1</sup> ...Ку<sup>n</sup>* коефіцієнти участі в максимумі навантаження квартир і силових електроприймачів житлового будинку навантажень вбудованих і прибудованих приміщень, що визначаються за [1, табл. А.7].

$$
Q_{3.3c..}=P_{3cN}tg\varphi_{\kappa\epsilon}+0.9\sum P_{c}tg\varphi_{c},\qquad(3.5)
$$

Тут *tgкв.* і *tg<sup>с</sup>* – коефіцієнти, що враховують реактивне навантаження квартир і загальнобудинкових електроприймачів відповідно. Значення

коефіцієнта потужності на введенні житлових будинків приймається за [1, табл. А.8].

Для вибору параметрів електричних мереж необхідно знати повне навантаження:

$$
S_{\vec{\theta}, \mathcal{H}} = \sqrt{P_{\vec{\theta}, \mathcal{H}}^2 + Q_{\vec{\theta}, \mathcal{H}}^2},
$$
\n(3.6)

де *Рб.ж. –* активне навантаження житлового будинку, кВт; *Qб.ж.* – реактивне навантаження житлового будинку, кВар;

**Навантаження громадських і комунальних будинків** визначаємо за питомими навантаженнями на розрахунковий показник N:

$$
Q_{p.2.6.} = P_{p.2.6.} t g \varphi, \tag{3.7}
$$

$$
P_{p,2,\tilde{0}} = p_n \cdot N,\tag{3.8}
$$

де  $\,p_{_{n}}\,$ – розрахункове питоме навантаження, визначається за [1, табл. А.9]; *tg* – коефіцієнт реактивної потужності визначається за [1, табл. А.9].

#### *Рішення типових завдань*

#### *Завдання 3.1*

Визначити повне навантаження житлового будинку.

*Вихідні дані:* 16 поверхів; 96 квартир; квартири оснащені електричними плитами (8.5 кВт); в кожному під'їзді встановлено 2 ліфти (1\*7кВт та1\*11 Вт), потужність сантехнічного навантаження будинку складає 15 кВт.

#### *Розрахунок*

За виразом (1.1) визначаємо активне навантаження житла (квартир), попередньо встановивши за [1, табл. А.1], питоме розрахункове електричне навантаження одного житла:

$$
P_{\mathcal{H}cN} = 1.9 \cdot 96 = 182, 4\kappa Bm
$$

Знаходимо реактивне навантаження житла (квартир):

$$
Q_{\text{JRC}} = 182,4.0,2 = 36,5\kappa BAp,
$$

де *tgφкв* – визначаємо за [1, табл. А.8].

Визначаємо силове навантаження житлового будинку за виразом (3.2) з урахуванням того, що як силове навантаження використовуються ліфти відповідно до рекомендацій [1, табл. А.5]:

 $=(1 \cdot 7 + 1 \cdot 11) \cdot 0.9 + 15 = 31.2$  *kBm* 

Визначаємо реактивне силове навантаження будинку:

$$
Q_{\text{cur}} = 16.2 \cdot 1.17 + 15 \cdot 0.75 = 30.15 \, \kappa BAp \,,
$$

де *tg*ф<sub>с</sub> знаходимо з [1, табл. А.8].

Розрахункове активне навантаження житлового будинку в цілому визначаємо за виразом (3.4):

 $P_{6.2}$   $= 182.4 + 0.9 \cdot 31.2 = 210.5$   $\kappa$ Bm.

За виразом (3.5) визначаємо реактивне навантаження житлового будинку:  $Q_{\tilde{O}, \mathcal{H}} = 36.5 + 0.9 \cdot 30.15 = 63.5 \kappa BAp.$ 

Визначаємо повне навантаження житлового будинку:

$$
S_{\tilde{O}.\mathcal{H}} = \sqrt{210.5^2 + 63.6^2} = 219.9 \kappa BA.
$$

#### **Завдання 3.2**

Розрахувати навантаження універсаму з кондиціонуванням повітря, площею 2000 м<sup>2</sup>.

#### *Розрахунок*

З урахуванням *pí* = 0,2 кВт/м2, *tg* = 0,62, визначаємо розрахункове навантаження:

$$
P_{\text{cut}} = (1 \cdot 7 + 1 \cdot 11) \cdot 0.9 + 15 = 31.2 \text{ kBm}
$$
\nBизначако реактивне силове наванта  
\n
$$
Q_{\text{cut}} = 16.2 \cdot 1.17 + 15 \cdot 0.75 = 30.15 \text{ kB.}
$$
\n
$$
P_{\text{QCD}} = 16.2 \cdot 1.17 + 15 \cdot 0.75 = 30.15 \text{ kB.}
$$
\n
$$
P_{\text{QCD}} = 182.4 + 1.12 = 210.5 \text{ kBm}
$$
\n
$$
P_{\text{G.}MC} = 182.4 + 0.9 \cdot 31.2 = 210.5 \text{ kBm}
$$
\n
$$
Q_{\text{G.}MC} = 36.5 + 0.9 \cdot 30.15 = 63.5 \text{ kBAp}.
$$
\n
$$
B_{\text{M3HauqaEMO} IOBBE HABBHTaXEHH3 KHTJ0}
$$
\n
$$
S_{\text{G.}MC} = \sqrt{210.5^2 + 63.6^2} = 219.9 \text{ kBr}.
$$
\n
$$
3 \text{авдаання } 3.2
$$
\n
$$
P_{\text{O3PAX}I3TH} HABBHTaXEHH3 YHiBepcaI
$$
\n
$$
P_{\text{M3HauHOM}} = P_{\text{G.}} = 0.2 \text{ kBr} / \text{m2}, \text{ kg}
$$
\n
$$
P_{\text{O3PAX}} = 0.2 \cdot 2000 = 400 \text{ kBm};
$$
\n
$$
Q_{p.2.6} = 400 \cdot 0.62 = 248 \text{ kBAp};
$$
\n
$$
S_{p.2.6} = \sqrt{400^2 + 248^2} = 470.6 \text{ kBA}.
$$
\n
$$
S_{p.2.6} = \sqrt{400^2 + 248^2} = 470.6 \text{ kBA}.
$$

#### **4 Розрахунок навантаження цеху промислового підприємства**

#### *Рішення типових завдань*

#### *Завдання 4.1*

Визначити повне розрахункове навантаження ремонтно-механічного цеху (РМЦ) статистичним методом.

*Вихідні дані РМЦ*: Токарно-гвинторізні верстати ДСВ n/Рн =250/1200, Рн.мин/Рнмах=1/30; токарно-гвинторізні верстати ВСВ n/Рн =160/2200, Рн.мин/Рнмах=5/80; вентилятори  $n/Ph = 130/700$ , Рн.мин/Рнмах=0,5/10; насоси  $n/P_{\rm H}$  =75/1000,  $P_{\rm H, MH}$ / $P_{\rm H, MHH}$  $(100)$ ; крани ( $\Pi$ B=25%)  $n/P_{\rm H}$  =65/800, Рн.мин/Рнмах=10/50; кран (ПВ=40%)  $n/P_H = 60/300$ , Рн.мин/Рнмах=2/20; зварювальні машини n/Рн =100/2100, Рн.мин/Рнмах=10/50; елеватори n/Рн  $=50/400$ , Рн.мин/Рнмах $=3/20$ .

#### *Розрахунок*

Розрахункове навантаження визнаємо використовуючи статистичний метод розрахунку виходячи з вихідних даних.

Спочатку за довідковими даними заповнюємо таблицю розрахунку коефіцієнти використання  $K_{\scriptscriptstyle B}$  і потужності  $\mathit{tg}\,\varphi$ .

Проведемо розрахунок токарно-гвинторізного верстату дрібносерійного виробництва:

 $P_c = P_H K_B = 1200*0.12=144$  (kBT);

 $Q_c = P_c$ tg $\varphi$ =144\*2.29=329.76 (кВт).

Аналогічно визначаємо середні навантаження для іншого устаткування ремонтно-механічного цеху і результати заносимо також в таблицю 4.1.

За сумарним значенням середніх потужностей визначається коефіцієнт використання ремонтно-механічного цеху:

$$
K_B = \frac{\Sigma P_c}{\Sigma P_u} = \frac{2235,14}{8190,66} = 0,273
$$

З усього устаткування вибираємо найбільш потужний електроприймач і знаходимо ефективне число:

$$
n_e = 2 * \Sigma P_{\mu} / P_{\text{max}} = 2 * 8190,66/100 = 164 (um).
$$

За таблицею 2.1, [1, табл. А.1] визначаємо $L_M^{}$ =1,  $K_M^{}$ =1.1.

Визначимо розрахункове активне та реактивне навантаження:

 $=3*K_{\text{M}} * P_{\text{n} \dots \text{n} \phi} = 3*1,11*31=149 \text{ KBT}.$ 

 $Q_p = 3 * L_M * P_{n \ldots n} = 3 * 1,1 * 36 = 119 \text{ kBAp}.$ 

Визначимо повне розрахункове навантаження:

$$
S_p = \sqrt{P^2 + Q^2} = \sqrt{149^2 + 119^2} = 191 \text{ kBA}
$$

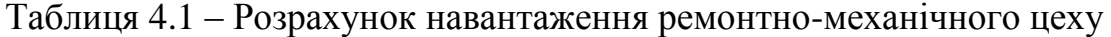

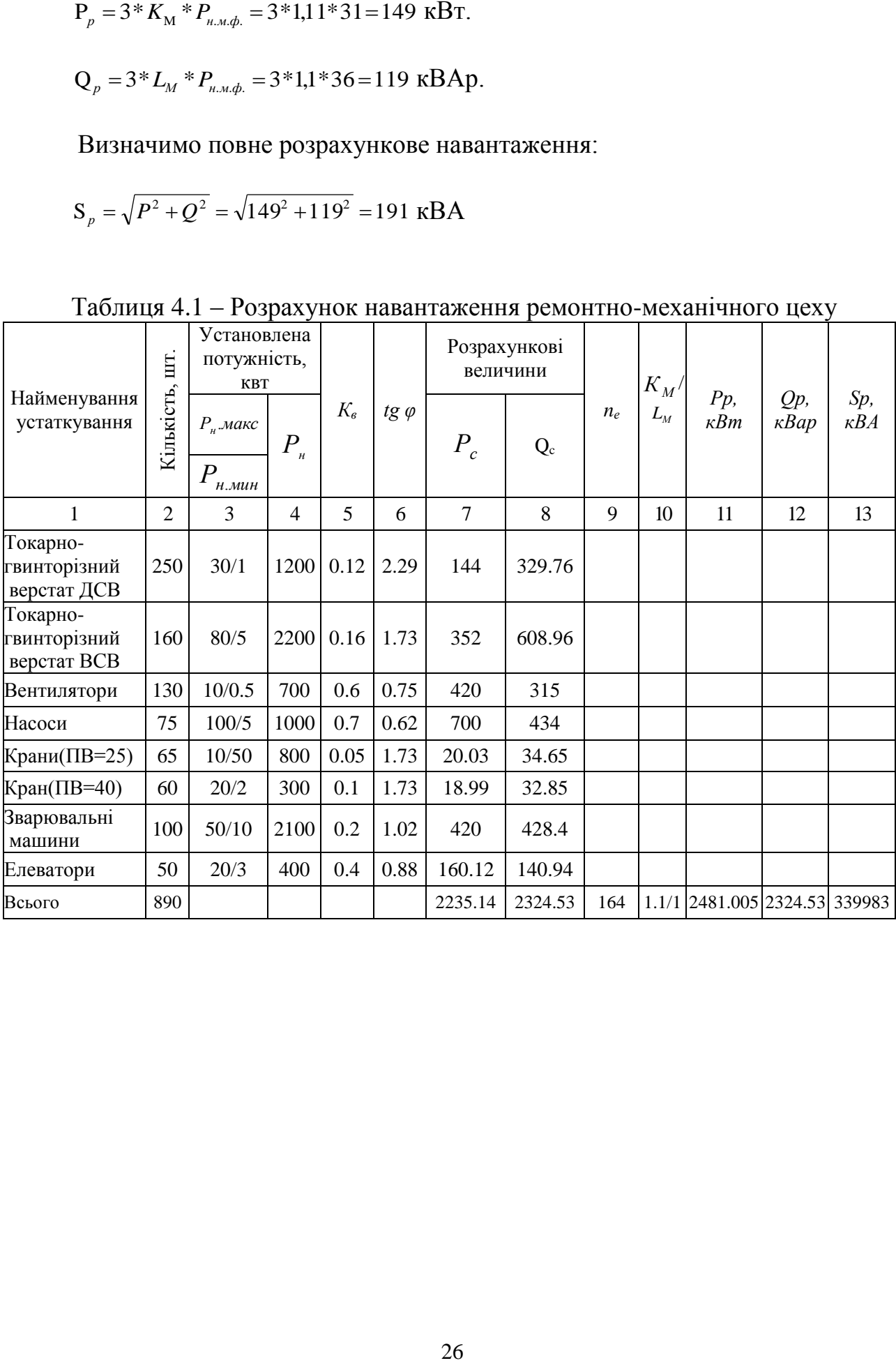

### **5 Компенсація реактивної потужності в електричних мережах загального призначення. Визначення потужності батарей конденсаторів у мережах до 1 кВ**

Компенсація реактивної потужності проводиться на різних рівнях електропостачання заводу, при цьому використовуються організаційні та технічні рішення.

Правильний розподіл кількості й потужності цехових трансформаторів є техніко-економічним завданням, тому що зменшення кількості трансформаторів і збільшення їх одиничної номінальної потужності зменшує кількість комірок розподільних пристроїв, сумарну довжину ліній і втрату електроенергії в мережі напругою 10 кВ, але при цьому зростає вартість мережі напругою 0,4 кВ і втрати в них. Збільшення кількості трансформаторів, навпаки, знижує витрати на цехові мережі, але збільшує кількість комірок розподільних пристроїв і витрати на мережі 10 кВ. Однак, при деякій кількості трансформаторів з номінальною потужністю *S<sup>н</sup>* можна добитися мінімальних приведених витрат. Такий варіант і буде оптимальним. При цьому визначається і потужність батарей конденсаторів у мережах до 1 кВ.

У даному випадку розрахунок проводимо двома послідовними етапами:

– вибір економічно оптимального числа трансформаторів цехових трансформаторних підстанцій;

– визначення додаткової потужності батарей конденсаторів з метою оптимального зниження втрат у трансформаторах і в мережі 10 кВ підприємства, що живить ці трансформатори;

– сумарна розрахункова потужність батарей конденсаторів

$$
Q_{_{H.K.}} = Q_{_{H.K.(1)}} + Q_{_{H.K.(2)}},
$$
\n(5.1)

де *Qн.к.(1)* і *Qн.к.(2)* – сумарні потужності батарей, що визначаються на двох вказаних етапах розрахунку;

– сумарна *Qн.к.* потужність батарей конденсаторів розподіляється між окремими трансформаторами пропорційно їх реактивним навантаженням;

за обраною кількістю трансформаторів визначаємо найбільшу реактивну потужність, яку доречно передати через трансформатори в мережу напругою до 1 кВ:

$$
Q_T = \sqrt{(N_{T,3}\beta_T S_T)^2 - P_{M,T}^2} ;
$$
 (5.2)

– сумарна потужність батарей конденсаторів для даної групи трансформаторів на першому етапі розрахунків складає

$$
Q_{\mu,\kappa(1)} = Q_{\mu,T} - Q_T, \qquad (5.3)
$$

де *Qм.Т* – сумарне розрахункове реактивне навантаження. Коли виявиться, що  $Q$ <sup>*н* $\kappa$ (1)</sub> $\triangle$ 0, то на першому етапі розрахунків встановлення батареї конденсаторів</sup> не потребує, тоді *Qн.к(1) =0*.

#### *Вибір оптимальної кількості трансформаторів підстанції*

Число і потужність цехових трансформаторів вибирають виходячи з одержаних даних про повну потужність цеху та категорії споживачів.

На ТП можуть встановлювати 1 або 2 трансформатори.

У цехах з електроприймачами ІІІ категорії можна встановлювати тільки однотрансформаторні підстанції. Встановлювати на одній ТП три трансформатори економічно недоцільно.

#### *Вибір оптимальної потужності трансформатора підстанцій*

Потужність трансформатора вибирається на основі техніко-економічного розрахунку із врахуванням можливості перевантаження його в аварійному режимі.

Якщо в цеху передбачено декілька підстанцій і електроприймачі мають І і ІІ категорію, то встановлюють, як правило, двотрансформаторні підстанції і однотрансформаторні з обов'язковим з'єднанням по нижчій напрузі.

Згідно з ПУЕ допускається післяаварійне перевантаження трансформаторів на 40% на час максимуму загальною добовою тривалістю понад 6 годин протягом не більше як п'яти діб. При цьому коефіцієнт заповнення добового графіка в умовах перевантаження не повинен перевищувати 0,75.

$$
\frac{S_p}{N_T \cdot S_{HOM}} \le \beta_T \,,\tag{5.4}
$$

де  $S_p$  – сумарне розрахункове навантаження даної групи трансформаторів;  $\beta_T$  – коефіцієнт завантаження трансформаторів(для I категорії –  $\beta_T \approx 0.75$ , II категорії –  $\beta_T$ <sup> $\approx$ </sup> 0,85, III категорії −  $\beta_T$ <sup> $\approx$ </sup> 0,9); *S*<sub>*T*</sub> – прийнята номінальна потужність одного трансформатора; *NТ* – кількість трансформаторів ТП.

На ТП встановлюють трансформатори напругою 10 або 6 кВ, потужність таких трансформаторів досягає 2500 кВА.

Потужність трансформатора вибирають по щільності навантаження  $S_0$ [к $BA/m^2$ ].

Якщо  $S_0$  не більше, ніж  $0,2[\kappa B A/m^2]$ , рекомендується встановлювати трансформатори потужності 1000 кВА; 0,2...0,3 [кВА/м<sup>2</sup>] – 1600 кВА; S<sub>0</sub>≥ 0,3  $[\text{kBA/m}^2]-2500 \text{ kBA}$ .

*Вибір економічно оптимальної кількості трансформаторів цехових трансформаторних підстанцій*

Для кожної технологічно концентрованої групи цехових трансформаторів однакової потужності мінімальна їх кількість, необхідна для живлення найбільшого активного навантаження, визначається за формулою:

$$
N_{T\min} = P_{\rm M,T} / (\beta_T S_T) + \Delta N,\tag{5.5}
$$

де *Рм. Т* – найбільше сумарне розрахункове активне навантаження даної групи трансформаторів;  $\beta_T$  – коефіцієнт завантаження трансформаторів;  $S_T$  – прийнята номінальна потужність одного трансформатора; *N* – добавка до найближчого більшого цілого числа.

Економічно оптимальну кількість трансформаторів визначаємо за формулою

$$
N_{T.E} = N_{T min} + m,\t\t(5.6)
$$

де *m* – додаткова кількість трансформаторів, що визначається залежно від *NTmin*  і *N* [1, рис. В.1]. При трьох і менше трансформаторах їх потужність вибираємо, виходячи з найбільшого активного навантаження згідно з умовою:

$$
S_T \ge P_{\scriptscriptstyle M,T} / (\beta_T N). \tag{5.7}
$$

*Визначення додаткової потужності конденсаторів*

Додаткова сумарна потужність батарей конденсаторів для даної групи трансформаторів *Qн.к.(2)*

$$
Q_{\mu,\kappa,(2)} = Q_{\mu,T} - Q_{\mu,\kappa,(1)} - \gamma N_{T,3} S_T, \qquad (5.8)
$$

*N<sub>T</sub>*min =  $P_{\mu,T}/(\beta_T S_T) + \Delta N$ ,<br>умарне розрахункове акт<br>коефіцієнт завантаження<br>одного трансформатора<br>гимальну кількість тра<br>гимальну кількість тра<br>Гимальну кількість тра<br>При трьох і менше тр<br>найбільшого активного в<br> $S_T \$ де – розрахунковий коефіцієнт, що визначається залежно від показників *К<sup>1</sup>* і *К<sup>2</sup>* і схеми живлення цехової підстанції (для радіальної схеми цей коефіцієнт визначаємо за [1, рис. В.2], для магістральної з двома трансформаторами – за [1, рис. В.3]; для магістральної з трьома й більше  $\gamma = K_1/30$ ; для двоступінчатої схеми живлення трансформаторів від РП 10 кВ, на яких відсутні джерела реактивної потужності  $\gamma = K_1/60$ .)

Значення  $K_1$  рекомендується приймати за [1, табл. В.1], значення  $K_2$  – за [1, табл. В.2]. Якщо виявиться, що  $Q_{h,k,(2)}$  < 0, то для даної групи трансформаторів *Qн.к.(2)=0*.

#### *Рішення типових завдань*

*Завдання 5.1* Розрахувати потужності та кількість компенсуючих пристроїв, що необхідно встановити на стороні низької напруги в цехових ТП промислового підприємства. Та скорегувати відповідні навантаження цехів.

*Вихідні дані* розрахунку зведено до таблиці 5.1.

Таблиця 5.1 – Розрахункове навантаження по цехах заводу з врахуванням потужності освітлення

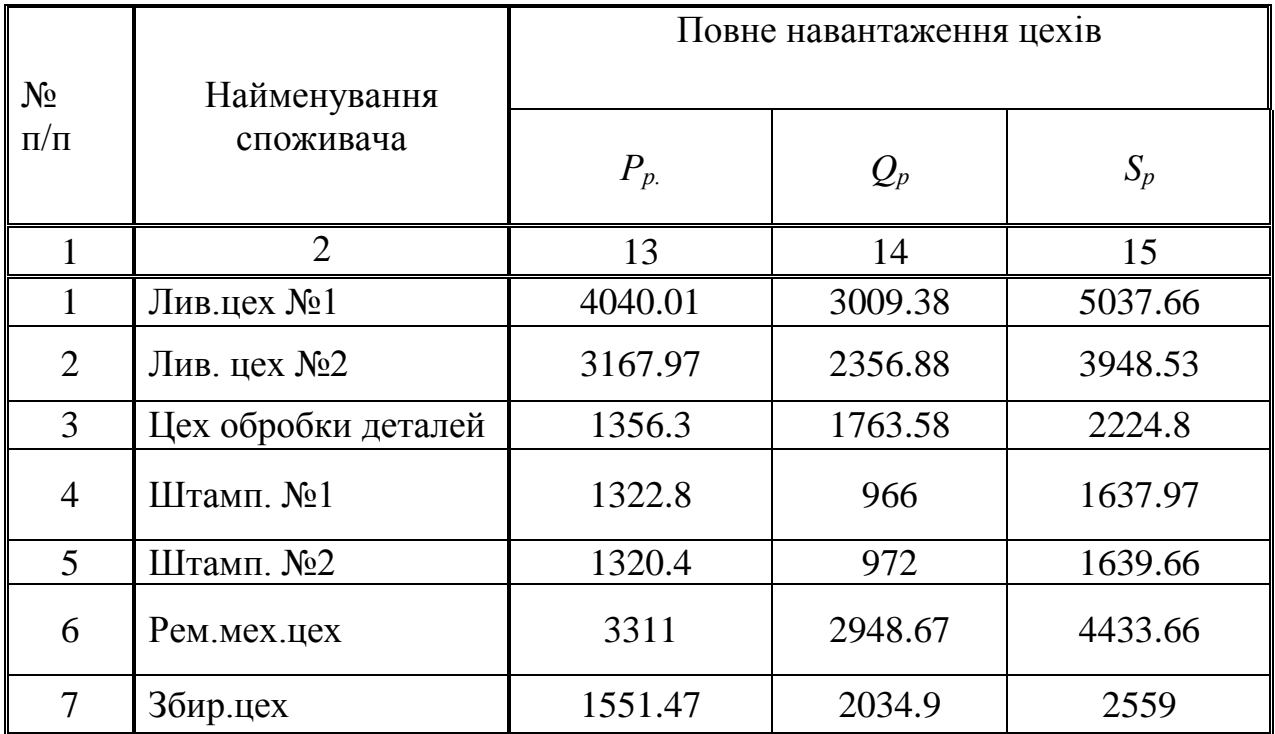

На промислових підприємствах для компенсації реактивної потужності використовують конденсаторні установки та синхронні компенсатори.

Розрахунку потужності КУ складається з двох частин: спочатку вибір економічно оптимальної кількості трансформаторів цехових трансформаторних підстанцій та саме визначення додаткової потужності конденсаторів.

#### *Розрахунок*

### *Вибір економічно оптимальної кількості трансформаторів цехових трансформаторних підстанцій*

Виберемо мінімальну кількість трансформаторів за формулою (2.2):

 $N_{\text{Train}} = 4040,01/(0,7*1600) + 0,39 = 4 \text{ (IUT.)}$ 

Для ливарного цеху №1 номінальну потужність трансформатора приймаємо 1600 кВА, а його завантаження дорівнює 0,63. Економічна оптимальна кількість трансформаторів за формулою (2.3):

 $N_{\text{TE}} = N_{\text{Train}} + m = 4 + 0 = 4 \text{ (IUT)}$ 

Слід зазначити, що при виборі потужності й кількості трансформаторів слід враховувати вимоги по надійності електропостачання конкретного цеху та схему живлення ТП.

#### *Визначення додаткової потужності конденсаторів.*

За обраною кількістю трансформаторів визначаємо найбільшу реактивну потужність, яку доречно передати через трансформатори в мережу напругою до 0,4 кВ:

$$
Q_1 = \sqrt{(2*0.7*1600)^2 - 4040.01^2} = 1936.16
$$

Сумарна потужність батарей конденсаторів для даної групи трансформаторів на першому етапі розрахунків складає

 $Q_{HR(1)} = Q_{uT} - Q_{T} = 13009,38 - 1936,61 = 1073,22$  (Bap).

Так як Qнк(1) >0 *,* установка низьковольтних конденсаторних батарей (0,4 кВ) для цього етапу розрахунків потрібна.

Визначення додаткової потужності батарей конденсаторів для зниження втрат потужності в трансформаторах і в мережах 10 кВ підприємства, що живлять ці трансформатори:

 $Q_{HK(2)} = Q_{\mu.\text{T}} - Q_{HK(1)} - \gamma N_{\text{T}3} S_{\text{T}} = 3009.9 - 1073.22 - 1*2*1600 =$  $=-815,84$  ( $\kappa$ Bap)

### **Слід звернути увагу студентів що в даному прикладі γ=1, проте його значення слід обирати за довідковими даними відповідно до конкретного завдання.**

Оскільки Q<sub>нк(2)</sub> <0, то на другому етапі розрахунків встановлення конденсаторних установок не потрібне.

Розрахункову потужність батарей конденсаторів зводимо до таблиці 5.2. Сумарна розрахункова потужність батарей конденсаторів

$$
Q_{\scriptscriptstyle\rm HK}=Q_{\scriptscriptstyle\rm HK(1)}+Q_{\scriptscriptstyle\rm HK(2)},
$$

де Qнк(1) і Qнк(1) – сумарні потужності батарей, що визначаються на двох вказаних етапах розрахунку.

Сумарна Qнк потужність батарей конденсаторів розподіляється між окремими трансформаторами пропорційно їх реактивним навантаженням.

Виходячи з першого і другого етапів розрахунку, встановлення компенсуючих пристроїв у ливарному цеху №1 з боку 0,4 кВ трансформаторів не потрібне.

Розрахунки для інших цехів заводу робимо аналогічно, результати розрахунків зводимо в таблицю 5.2.

При проектуванні схеми електропостачання цехів було об'єднано Цехи 4, 5 та 7. Трансформатори вирішено поставити в цеху № 4, а споживачі 5 та 7 цехів будуть отримувати необхідну потужність на напрузі 0.4 кВ.

Таблиця 5.2 – Вибір кількості трансформаторів і потужності батарей конденсаторів на Н НТП (КУ 0,4 кВ)

| No 3a          | $S_1$       | $Q_{HK(1)},$ | $Q_{HK(2)}$    | $Q_{HK}$     | К-сть               | К-сть          | $Q_{HK}$                        | К-сть і пот- | Встановл. |
|----------------|-------------|--------------|----------------|--------------|---------------------|----------------|---------------------------------|--------------|-----------|
| $\Gamma$ ен-   |             |              |                |              | та пот-             |                | на 1                            | TЬ           | ПОТ-ТЬ    |
| пла-           |             |              |                |              | ТЬ                  |                | $\mathsf{rp}\text{-}\mathsf{p}$ | БК           |           |
| <b>HOM</b>     | $\kappa$ BA | $\kappa$ Bap | $\kappa$ Bap   | $\kappa$ Bap | трансф.,            | TП             |                                 | на 1 ТР      | БK        |
|                |             |              |                |              | $n\times S_{\rm H}$ |                |                                 |              | На цех    |
|                |             |              |                |              |                     |                |                                 |              |           |
|                | 5037.7      | 1073.2       | $\Omega$       | 1073.2       | $4\times1600$       | $\overline{2}$ | 269,3                           | $200 + 50$   | $250*4$   |
| $\overline{2}$ | 3948.5      | 1237.3       | $\theta$       | 1237.3       | $3\times 1600$      | $\overline{2}$ | 412,4                           | $200+200$    | $400*3$   |
| 3              | 2224.8      | 1416.5       | $\overline{0}$ | 1416.52      | $2\times1000$       |                | 708,3                           | $600+100$    | 700*2     |
| 4,5,7          | 4479.7      | 2399.6       | $\overline{0}$ | 2399.64      | $4\times1600$       | $\overline{2}$ | 599.9                           | 600          | $600*4$   |
| 6              | 4433.7      | 2376.9       | $\theta$       | 2376.937     | $3\times1600$       | $\overline{2}$ | 792,3                           | $600+150$    | 750*3     |

*Корегування потужності цехів* ведемо за формулою:

$$
S = \sqrt{P_i^2 + (Q_i - Q_{c y x}^{xy})^2}
$$

Всі розраховані значення занесемо в таблицю 5.3.

| $N2$ за Ген. | P           |              | د           | $Q_{\kappa y}$ | $Q_{\text{pe}3}$ | $S_{\text{pes}}$ |
|--------------|-------------|--------------|-------------|----------------|------------------|------------------|
| планом       | $\kappa$ BT | $\kappa$ Bap | $\kappa$ BA | кВар           | $\kappa$ Bap     | $\kappa$ BA      |
|              | 4040,01     | 3009,38      | 5037,66     | 1000           | 2009,38          | 4512,13          |
|              | 3167,97     | 2356,88      | 3948,53     | 1200           | 1156,88          | 3372,60          |
| 3            | 1356,3      | 1763,58      | 2224,8      | 1400           | 363,58           | 1404,19          |
| 4,5,7        | 4194,67     | 3972,9       | 4479,67     | 2400           | 1572,9           | 4479,87          |
| 6            | 3311        | 2948,67      | 4433,66     | 2550           | 398,67           | 3334,92          |

Таблиця 5.3 – Корегування повної потужності в цехів

#### **6 Електричні мережі освітлювальних установок. Вибір перерізу проводів за втратами напруги**

Для однорідної двопровідної мережі втрата напруги може бути записана в такій формі:

$$
\Delta U_i = 2\cos\varphi \sum I_i R_i \tag{6.1}
$$

де *І<sup>i</sup>* – струмові навантаження *i*-х приєднань; *Ri* – опір ділянок від джерела живлення до місця приєднання *i*-го навантаження.

*У практичних розрахунках зручніше* користуватися навантаженнями, заданими потужностями джерел світла і користуватися формулою, де навантаження виражене в кіловатах і втрати напруги в %:

$$
\Delta U\% = \frac{2 * 10^5}{\gamma F U_\phi^2} \sum M \,,\tag{6.2}
$$

де *М=Р×L(*кВт\*м) – електричний момент; γ – питома провідність, м/(Ом\*мм2); *F* – переріз проводу, мм2; *U<sup>ф</sup>* – фазна напруга, В.

Позначивши  $C = \gamma F U_{\phi}^2 \left/ 2*10^5 \right.$ , вираз 6.2 можна записати:

$$
\Delta U\% = \sum M / CF \tag{6.3}
$$

При заданому U% можна визначити перетин:

$$
F = \sum M / C \Delta U \%
$$
 (6.4)

Для визначення втрати напруги або перерізу мережі за припустимою втратою необхідно знати коефіцієнти С, що залежать від матеріалу проводів, величини напруги і схеми мережі. При врахуванні розподілу припустимої втрати напруги між окремими ділянками мережі з убутною величиною перерізу проводів у напрямку від джерела живлення до ЕП за цією формулою можна розрахувати мережу за мінімумом витрати провідникового матеріалу.

*Якщо мережа розгалужена* і відгалуження мають інше число проводів, ніж ділянка, що розраховується, то у цьому випадку використовують формулу

$$
F = \frac{\sum M + \alpha \sum m}{C \Delta U \%} = \frac{M_{\Pi}}{C \Delta U \%},
$$
\n(6.5)

де U% – припустима втрата напруги від початку ділянки, що розраховується, до її кінця; F – переріз ділянки, що розраховується;  $\Sigma M$  – сума моментів навантажень, що розраховуються, і всіх наступних за напрямком потоку енергії ділянок з тим же числом проводів лінії, що і ділянка, яка розраховується; *Σm* – сума моментів усіх відгалужень; α – коефіцієнт приведення моментів мережі відгалуження з іншим числом проводів до ділянки, що розраховується; МП – приведений момент.

| Лінія         | Відгалуження | $\alpha$ |
|---------------|--------------|----------|
| $(3\phi+N)$   | $(l\phi+N)$  | 1,85     |
| $(3\phi+N)$   | $(2\phi+N)$  | 1,37     |
| $(2\phi+N)$   | $(l\phi+N)$  | 1,33     |
| 3ф (без нуля) | $2\phi$      | 1,15     |

Таблиця 6.1 – Значення коефіцієнта  $\alpha$  слід вибрати з наступної таблиці

*Несиметричні лінії* розраховують дещо інакше, тобто розглядається кожна фаза і враховується втрата напруги в нульовому проводів (чотирипровідна мережа). Втрати напруги в одній з фаз (наприклад, А) визначають за формулою:

$$
\Delta U_A = \frac{M_A}{2CF_A} + \frac{M_A - 0.5(M_B + M_C)}{2CF_0}.
$$
\n(6.6)

У цьому виразі перший додаток – втрати напруги у фазному проводі, а другий – в нульовому проводі; значення С беруть з [1, табл. Б.8] для двох провідних ліній.

Основним є розрахунок мережі за величиною розрахункових втрат напруги. Для виконання розрахунків насамперед необхідно визначити розрахункові навантаження і розрахункові значення втрат напруги.

В зв'язку з чутливістю джерел світла до якості напруги за ДСТУ в освітлювальних мережах допустиме відхилення напруги складає 5% .

#### *Завдання 6.1*

Визначити перетин проводів освітлювальної мережі, зображеної на рисунку 6.1, за умови не перевищення втрати напруги в 5 $\frac{9}{6}$ .

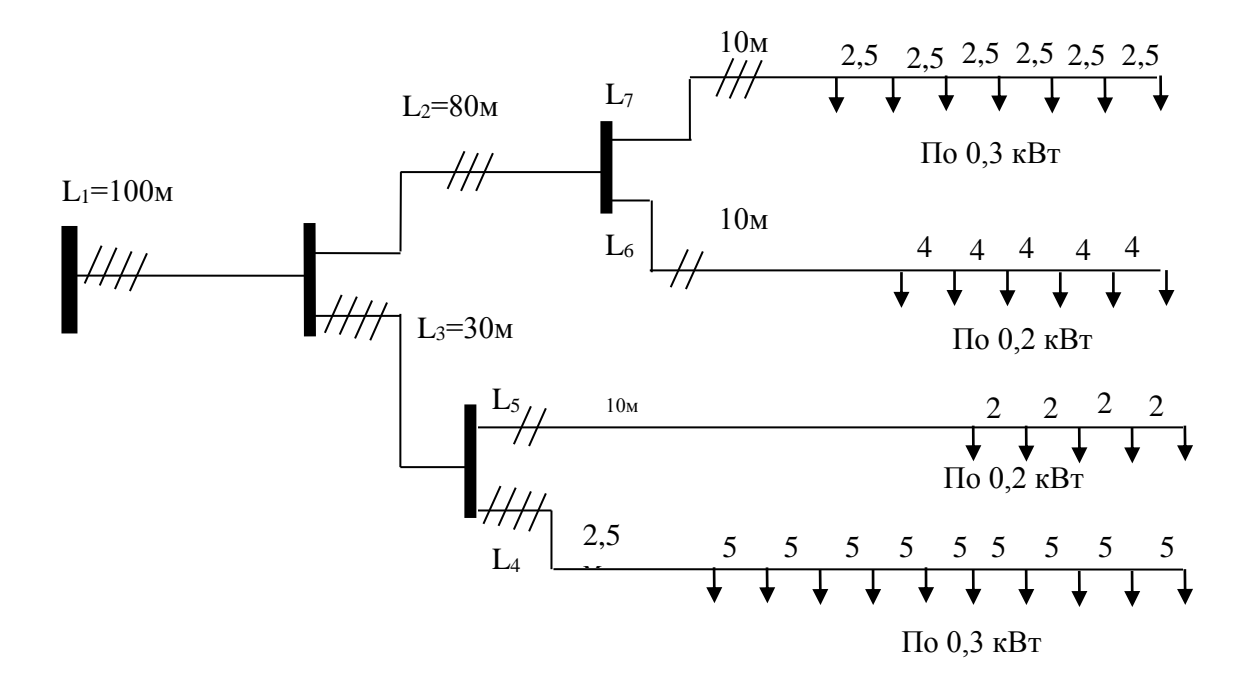

Рисунок 6.1 – Схема освітлювальної мережі з рівномірно розподіленим навантаженням

#### *Розрахунок*

1. Перетворюємо схему освітлювальної мережі з розподіленим навантаженням (рис. 6.1) на схему з зосередженим навантаженням (рис. 6.2)

2. Розраховуємо перетин першої ділянки, втрат в ній та допустимої втрати напруги (у %) на наступну ділянку (використовуючи формулу (6.5)):

 $=$ Δ  $+M_3+M_4+\alpha_{4-3}(m_2+m_7)+\alpha_{4-2}m_5+\alpha$  $=\frac{m_1+m_3+m_4+\alpha_{4-3}(m_2+m_7)+\alpha_{4-2}m_5+\alpha_{3-1}}{2(2m_1+m_2+m_3)}$ %  $(K_1 + M_3 + M_4 + \alpha_{4-3}(m_2 + m_7) + \alpha_{4-2}m_5 + \alpha_{3-2}m_6)$  $C\Delta U$  $M_1 + M_3 + M_4 + \alpha_{4-3}(m_2 + m_7) + \alpha_{4-2}m_5 + \alpha_{3-2}m_6$ *F* 46\*5  $7,3*100 + 4*30 + 3*25 + 1,37*(3,3*80 + 2,1*25) +$  $=$  $6,18$ <sub>MM</sub><sup>2</sup> 138 1423,4 46\*5  $1,83*1,0*18+1,33*1,2*20$  $=\frac{1+23,4}{128}$  = 6,18*мм*  $+1,83*1,0*18+$ 

Обрано перетин 6 мм<sup>2</sup>.

Розрахуємо втрату напруги на обраних ділянках:

2,64% 46\*6  $\% = \frac{M_1}{25} = \frac{7,3*100}{150}$ 1  $\Delta U_{L1} \% = \frac{M_1}{GF} = \frac{7.3 \times 100}{46 * 6} =$ *CF M UL*  $\Delta U_{ocm} = 5 - 2{,}64 = 2{,}36\%$ . 2,1 кВт  $L_6 = 20M$  $L_2 = 80M$  $L_3 = 30M$  $L_1 = 100M$  $L_7=25M$ 1,2 кВт  $L<sub>5</sub>=18<sub>M</sub>$ 1,0 кВт  $L_4 = 25M$ 3,0 кВт 3,3 кВт 4,0 кВт 7,3 кВт

Рисунок 6.2 – Схема освітлювальної мережі з зосередженим навантаженням

3. Розрахунок перетину другої ділянки, втрат в ній та допустиму втрату напруги на наступну ділянку

$$
F_2 = \frac{M_2 + M_7 + \alpha_{3-2}m_6}{C\Delta U_{ocm}} = \frac{3,3*80 + 2,1*25 + 1,33*1,2*20}{20*2,36} = \frac{348,4}{47,2} = 7,38
$$
mm<sup>2</sup>

Обрано перетин  $10 \text{ nm}^2$ .

1,32% 20\*10  $\% = \frac{M_2}{25} = \frac{3,3*80}{20,110}$ 2  $\Delta U_{L2} \% = \frac{W_2}{CF} = \frac{3.3 \cdot 80}{20 * 10} =$ *CF М UL*

 $\Delta U_{\text{don}} = 2,36 - 1,32 = 1,04\%$ .

4. Розрахунок перетину шостої та сьомої ділянок з врахуванням втрати напруги в попередній ділянці ( № 2)

$$
F_6 = \frac{M_6}{C\Delta U_{2p.}} = \frac{1,2*30}{20*1,04} = 2,9 \text{ nm}^2
$$
  

$$
F_7 = \frac{M_7}{C\Delta U_{2p.}} = \frac{2,1*25}{20*1,04} = \frac{52,5}{20,8} = 2,52 \text{ nm}^2,
$$

обираємо перетини:

$$
F_6 = 4.0
$$
 mm<sup>2</sup>,  
 $F_7 = 2.5$  mm<sup>2</sup>.

5. Розрахунок перетину третьої ділянки, втрат в ній та допустиму втрату напруги на наступну ділянку

$$
F_3 = \frac{M_3 + M_4 + \alpha_{4-2}m_5}{C \cdot \Delta U_{ocm.}} = \frac{4 * 30 + 3 * 25 + 1,83 * 1 * 18}{46 * 2,36} = 2,1 \text{ and } 2
$$

Обрано перетин 2,5 мм<sup>2</sup>

$$
\Delta U_{L3}\% = \frac{M_3}{CF_3} = \frac{4*30}{46*2.5} = 1,04\%
$$

 $\Delta U_{\text{don.2p}}$ % = 2,36 - 1,04 = 1,32 %

6. Розрахунок перетину четвертої та п'ятої ділянок з врахуванням втрати напруги в попередній ділянці ( № 3)

$$
F_4 = \frac{M_4}{C\Delta U \partial \partial \Omega P} = \frac{3 \times 25}{46 \times 1,32} = \frac{75}{60,7} = 1,23 \text{ nm}^2.
$$
  

$$
F_5 = \frac{M_5}{C\Delta U_{\partial \Omega P}} = \frac{1 \times 18}{7,7 \times 1,32} = \frac{18}{10,16} = 1,61 \text{ nm}^2
$$

Обрано перетини:

$$
F_4 = 1,25
$$
 nm<sup>2</sup>,  
 $F_5 = 2,0$  nm<sup>2</sup>.

#### **7 Вибір і розрахунок живильної мережі напругою 10 кВ**

Для визначення потужності РП необхідно визначити щільність навантаження, для чого треба знати площу *F<sup>м</sup>* району міста, що охоплена мережею середньої напруги та повне навантаження *Рр*.*м*:

$$
\sigma = P_{p.M} / F_M \tag{7.1}
$$

Загальну кількість РП в районі міста знаходимо з урахуванням оптимальної потужності РП:

$$
n_{\text{PII}} = P_{p.m.}/P_{\text{PII.}} \tag{7.2}
$$

де  $P_{\text{PII}.\text{on}}$  – оптимальна потужність РП, що рекомендується при поверхневій щільності навантаження 3 мВт/км<sup>2</sup> – 8 мВт; при 5 мВт/км<sup>2</sup> – 11 мВт; при 8 мВт/км<sup>2</sup> – 14 мВт; при 10 мВт/км<sup>2</sup> – 16 мВт; при 15 мВт/км<sup>2</sup> – 18 мВт.

Живильні лінії виконують двома паралельно працюючими кабелями із загальним вимикачем на кожній лінії.

Визначаємо навантаження РП за виразом:

$$
S_{\overline{PI}} = K_{\overline{CM}} \Sigma S_{\overline{III}} ,\qquad(7.3)
$$

де *Ксм* – коефіцієнт сполучення максимуму навантаження ТП, що живляться від даного РП [1, табл. А.11]).

Знаходимо струм лінії:

$$
I_{\scriptscriptstyle \mathcal{J}} = S_{\scriptscriptstyle \mathcal{P}\mathcal{I}} / \sqrt{3} U_{\scriptscriptstyle \mathcal{H}} n_{\scriptscriptstyle \mathcal{J}} \tag{7.4}
$$

де *nл*– кількість ліній, що живлять РП.

Визначаємо переріз лінії:

$$
F_{\bar{J}} = I_{\bar{J}} / J_{\bar{e}K} \tag{7.5}
$$

де *Jек* – економічна щільність струму табл. 7додаток

$$
F_{\kappa a\delta} = F_{\pi} / n_{\kappa} \tag{7.6}
$$

де *n<sup>к</sup>* – кількість кабелів в лінії.

Перевіряємо кабель за припустимим струмом на нагрівання в нормальному режимі:

$$
I_p \le \kappa_n I_{npun},\tag{7.7}
$$

де *I<sup>р</sup>* – робочий струм кабеля; *к<sup>п</sup>* – коефіцієнт, що враховує умови прокладання [1, табл. Б.5]; *Iприп* – припустимий струм кабеля.

Перевіряємо роботу кабелю в післяаварійному режимі. Найбільш важким режимом для даної схеми є пошкодження однієї лінії, тоді живлення РП здійснюється по (*n-*1) лінії і післяаварійний струм в цьому випадку визначається так:

$$
I_p = S_{\text{PI}} / \sqrt{3} U_n (n-1)_n \tag{7.8}
$$

В умовах післяаварійної роботи повинна дотримуватись умова

$$
I_P^{\overline{I}\overline{A}} \le \kappa_{nep} \kappa_n I_{npun} \tag{7.9}
$$

де *кпер* – коефіцієнт перевантаження, що враховує збільшення припустимого струму кабеля в післяаварийному режимі [1, табл. Б.9, табл. Б.10].

#### *Рішення типових завдань*

#### **Завдання 7.1**

Розрахувати живильну лінію мікрорайону, що живить РП. *Вихідні дані:*   $F_{M}=1,09$  км<sup>2</sup>; Р<sub>р.м</sub>=9991,8 кВт; S<sub>TII</sub>=15270,2 кВА; K<sub>см</sub>=0,75; n<sub>л</sub>=2.

*Розрахунок*

$$
\sigma = 9991,8/1,09 = 9,17 \kappa B m / \kappa m^2
$$

$$
n_{PII} = 9991,8/16 = 0,6 \approx 1
$$

$$
S_{PII} = 0.75 \cdot 15270,2 = 11452,65 \kappa BA.
$$

Знаходимо струм і переріз лінії:

$$
I_{\pi} = 11452,65/1,73 \cdot 10 \cdot 2 = 331 \text{ A}.
$$

$$
F_{\pi} = \frac{331}{1,4} = 236,43 \text{ A}.
$$

*Jек* – економічна щільність струму дорівнює 1,4 .

Задаємося кількістю кабелів у лінії – 2, тоді переріз кабелю визначається так:

$$
F_{\kappa a\delta} = F_{\pi}/2 = 236,46/2 = 118,23 \text{nm}^2.
$$

За ДСТ приймаємо кабель перерізом 120 мм<sup>2</sup>. Допустимий струм кабелю *Iприп=240А* [1, табл. Б.3].

Перевіряємо кабель за припустимим струмом на нагрівання в нормальному режимі по формулі:

$$
I_p = \frac{S_{PI}}{\sqrt{3}U_n n_{\pi}} = \frac{11452,65}{1,73 \cdot 10 \cdot 2 \cdot 2} = 165,5A.
$$
  
165,5 \le 0,87 \cdot 240; 165,5 \le 223,2.

Перевіряємо роботу кабелю в післяаварійному режимі за виразом (7.8):

$$
I_p = \frac{S_{PI}}{\sqrt{3}U_{\mu}n_{\mu}} = \frac{11452,65}{1,73 \cdot 10 \cdot 1 \cdot 2} = 331A.
$$

У нормальному режимі кабель завантажений на 65% (165,5/255,6∙100 =65). Тому в післяаварійному режимі вираз має вигляд:

> $331 \le 1,3.0,93.240$ ;  $331 \le 290.2$ .

У цьому виразі умова не дотримується, тому приймаємо переріз 150 *мм*<sup>2</sup> , I*прип*=275 *А*. [1, табл. Б.3] і знову виконуємо перевірку.

 $331 \le 1,3.0,93.275;$   $331 \le 332,5$ .

#### **8 Вибір і розрахунок розподільчої мережі мікрорайону напругою 0,4 кВ**

Переріз жил кабелів розподільних мереж 0,4 кВ повинні бути вибрані, а потім перевірені за припустимим тривалим струмовим навантаженням по нагріванню у нормальному й після аварійному режимах, припустимою втратою напруги в нормальному й післяаварійному режимах. Попередній вибір перерізів кабелів роблять, виходячи з середніх значень граничних втрат напруги в нормальному режимі в мережах 0,4 кВ (от ТП до вводів у будівлю) не більше 4% і здійснюють за формулою

$$
F = \frac{10^5}{\gamma \Delta U_{npun} U_H^2} \sum PL,
$$
\n(8.1)

де  $\gamma$  – питома провідність алюмінію,  $\gamma$ =32 м/Ом\*мм2; $\Delta U_{n_{\text{pun}}}-$  припустима втрата напруги, 4%; *U<sup>н</sup>* – лінійна напруга мережі, В; *PL* – сума моментів навантаження, кВт\*м;

Перевірку кабелю здійснюють за припустимим тривалим струмовим навантаженням по нагріванню в нормальному й після аварійному режимах.

За припустимою втратою напруги кабель можна перевірити за формулою:

$$
\Delta U\% = \frac{10^5}{\gamma F U_{\mu}^2} \Sigma PL.
$$
 (8.2)

При визначенні розрахункового струму в нормальному режимі по ділянках мережі скористаємося формулою

$$
I_p = \frac{S_p}{\sqrt{3} \cdot U_u \cdot n_{\text{rad}}}
$$
\n(8.3)

Струм кабелю в нормальному і післяаварійному режимах перевіряємо за виразом

$$
I_p \le (K_K K_t) I_{npun}.\tag{8.4}
$$

де I<sub>p.</sub> – розрахунковий струм в нормальному або післяаварійному режимі на ділянці, А;

*прип*. *I* – припустиме тривале струмове навантаження жил кабелю ділянки, А;

*Кк* – поправний коефіцієнт на кількість працюючих кабелів, що лежать поряд в землі [1, табл. Б.5]);

*К<sup>t</sup>* – поправний коефіцієнт на температуру землі [1, табл. Б.4].

#### **Завдання 8.1**

Розрахувати розподільну мережу 0,4 кВ, якщо відоме навантаження житлових будинків і схема підключення відповідно до рисунку 8.1.

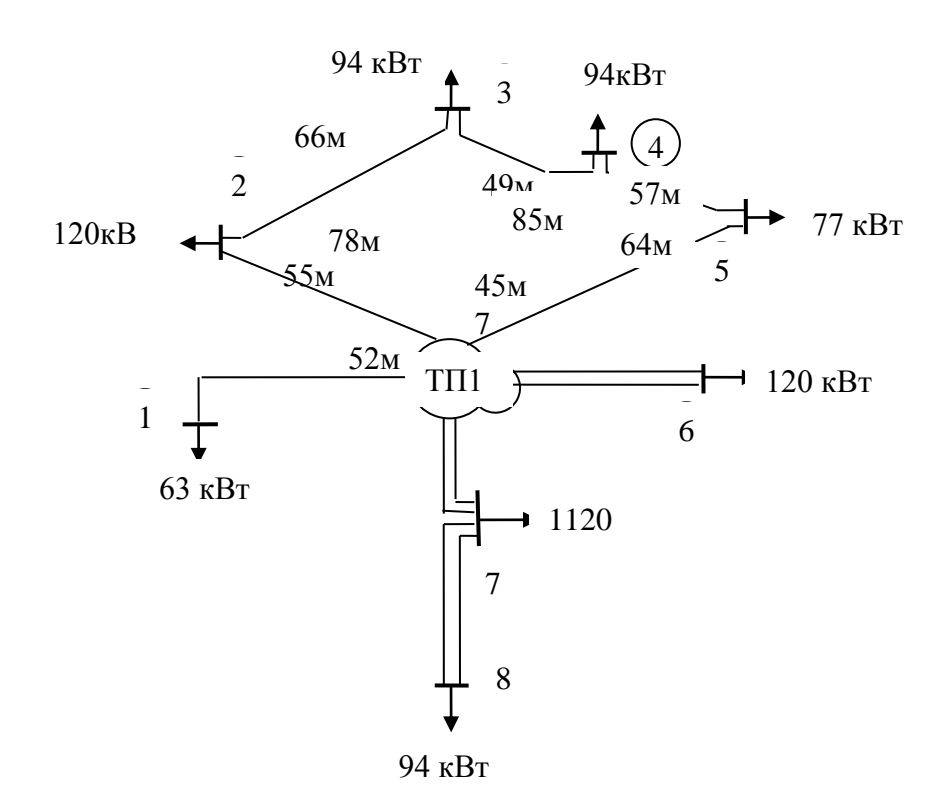

Рисунок 8.1 – Схема розподільної мережі 0,4 кВ

#### *Розрахунок*

Визначаємо попередній вибір перерізу кабелю за формулою (8.1) для ділянок розподільної мережі 0,4 кВ:

$$
F_{TT1-1} = \frac{10^5}{32*4*380^2} * 63*55 = 18,7 \text{ nm}^2.
$$

За ДСТ приймаємо переріз кабелю 25 мм<sup>2</sup>.

$$
F_{\pi\pi 1-6} = \frac{10^5}{32*4*2*380^2}*120*64 = 20,8mm^2.
$$

За ДСТ приймаємо переріз кабелю 2\*25 мм<sup>2</sup>.

$$
F_{\text{III-7}} = \frac{10^5}{32*4*2*380^2} * [94*(52+45) + 120*45] = 39,2 \text{nm}^2.
$$

За ДСТ приймаємо переріз кабелю  $2*50$  мм<sup>2</sup>.

Для знаходження перерізу кабелю на ділянці 7–8 необхідно визначити втрати напруги ділянки ТП1-7:

$$
\Delta U\% = \frac{10^5}{32*2*50*380^2} * 214*45 = 2,08(\%).
$$

Визначаємо переріз кабелю на ділянці 7–8:

$$
F_{7-8} = \frac{10^5}{32*(4-2.08)*2*380^2}*94*52 = 27.5 \text{ nm}^2.
$$

Приймаємо переріз кабелю за ДСТ 2\*35 мм<sup>2</sup>.

Для електричної мережі, виконаної за петльовою схемою, слід визначити потік потужності по ділянках і точку потокорозділу.

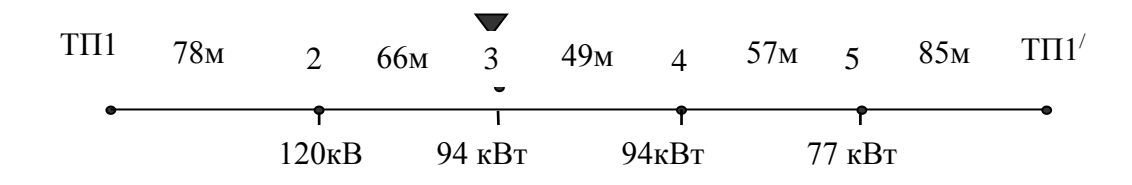

Рисунок 8.2 – Петльова схема розподільної мережі 0,4 кВ міської підстанції

Визначаємо потік потужності на головних ділянках і розподіляємо його по ділянках розподільної мережі:

$$
P_{\text{III1}} = \frac{\sum P_{m} l_{m}}{l_{\text{r}}} = \frac{120 \times 257 + 94 \times 191 + 94 \times 142 + 77 \times 85}{335} = 205 \kappa Bm;
$$
  
\n
$$
P_{\text{III1}'} = \frac{\sum P_{m} l_{m}}{l_{\text{r}}} = \frac{77 \times 250 + 94 \times 193 + 94 \times 144 + 120 \times 78}{335} = 180 \kappa Bm;
$$
  
\n
$$
P_{\text{III1-2}} = 205 \kappa Bm; \quad P_{2-3} = 205 - 120 = 85 \kappa Bm; \quad P_{\text{III1}'-5} = 180 \kappa Bm;
$$
  
\n
$$
P_{4-5} = 180 - 77 = 103 \kappa Bm; \quad P_{3-4} = 103 - 94 = 9 \kappa Bm;
$$

Ділянка 3–4 має мінімальний потік потужності, тому на цій ділянці в нормальному режимі встановлюється розрив (рис. 8.3).

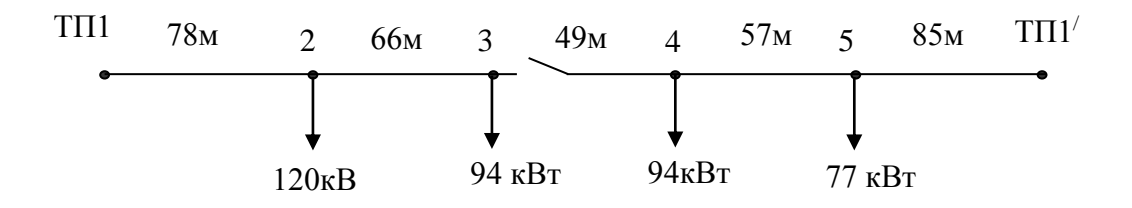

Рисунок 8.3 – Розподільна мережа 0,4 кВ в нормальному режимі

У нормальному режимі потоки потужності розподіляться по ділянках таким чином: *РТП1-2=120+94=214(кВт); Р2-3=94 кВт; Р*<sub>4-5</sub>=94 кВт.

$$
P_{TII1-5} = \frac{7}{4} + 94 = \frac{1}{1} (KBm)
$$

Попередньо визначаємо переріз кабелів:

$$
F_{\text{III}-2} = \frac{10^5}{32*4*380^2} * [94*(66+78) + 120*78] = 124 \text{mm}^2.
$$

Приймаємо переріз кабелю за ДСТ 150 мм<sup>2</sup>. Визначаємо втрати напруги на ділянці ТП1-2:

$$
\Delta U\% = \frac{10^5}{32*150*380^2} * 214*78 = 2,41\% .
$$

Переріз кабелю на ділянці 2-3:

$$
F_{2-3} = \frac{10^5}{32*(4-2.41)*380^2} * 94*66 = 84.4 \text{ mm}^2
$$

.

Приймаємо переріз кабелю за ДСТ 95 мм<sup>2</sup>.

Переріз кабелю на ділянці ТП1-5:

$$
F_{\text{III}-5} = \frac{10^5}{32*4*380^2} * [94*(57+85)+77*85] = 107,6 \text{ nm}^2.
$$

Приймаємо переріз кабелю за ДСТ 120 мм<sup>2</sup>. Визначаємо втрати напруги на ділянці ТП1-5:

$$
\Delta U\% = \frac{10^5}{32*120*380^2} * 214*85 = 3,28\% .
$$

Перетин кабелю на ділянці 4-5:

$$
F_{4-5} = \frac{10^5}{32*(4-3.28)*380^2} * 94 * 57 = 161,0 \text{mm}^2.
$$

Приймаємо переріз кабелю за ДСТ 185 мм<sup>2</sup>.

При визначенні розрахункового струму в нормальному режимі по ділянках мережі скористаємося формулою

$$
I_p = \frac{P_p}{\sqrt{3}U_n \cos \varphi \cdot n_{\kappa}}.
$$

Для ділянки мережі ТП1-1:

$$
I_p = \frac{63 * 10^3}{\sqrt{3} * 380 * 0.92} = 104.2(A).
$$

Визначаючи розрахунковий струм кабелю в нормальному режимі для ділянки ТП1-6, що містить два кабелі за виразом:

$$
I_p = \frac{120 * 10^3}{2 * \sqrt{3} * 380 * 0.92} = 99,2 A.
$$

Для ділянки ТП1-1 відповідно до виразу (8.4):

$$
104.2 \leq (1.0 * 1.04)106 = 110.8(A).
$$

Для ділянки ТП1-6:

$$
99.2 \leq (1.0 * 1.04 * 1)106 = 110.2(A).
$$

Визначаємо розрахунковий струм кабелю післяаварійного режим по ділянці мережі ТП1-6:

$$
I_p = \frac{120*10^3}{\sqrt{3}*380*0.92} = 198,4A.
$$

Виконаємо перевірку в післяаварійному режимі  $198,4 \leq (1,0*1,04*1,0*1,30)106 = 143,3(A)$ .

Умова не виконується.

Якщо попередньо вибраний кабель (за допустимим струмом або припустимою втратою напруги) не проходить післяаварійного режиму, то переріз кабелю уточнюється в бік збільшення на одну ступінь або більше залежно від розрахункового струму післяаварійного режиму. Далі, як і на початку розрахунку, проводимо порівняльний аналіз. На ділянках ТП1-2, ТП1- 5, 4–5 післяаварійного режиму струми значно перевищують припустимі струми кабелю максимального перерізу, тому на цих ділянках використовуємо в лінії два кабелі. Після кінцевого вибору кабелю перевіряємо розподільну мережу 0,4 кВ за втратою напруги.

Для ділянки ТП1-1 втрата напруги в нормальному режимі складає

$$
\Delta U\% = \frac{10^5}{32 * 25 * 380^2} * 63 * 55 = 3,0\%.
$$

Для ділянки ТП1-6:

\n B HOPMAIJHOMY Pexlmi 
$$
\Delta U\% = \frac{10^5}{32 \times 2 \times 25 \times 380^2} \times 120 \times 64 = 3,3\%;
$$
\n

в післяаварійному режимі 
$$
\Delta U\% = \frac{10^5}{32 * 25 * 380^2} * 120 * 64 = 6,6\%
$$
.

Аналогічно визначаємо втрати напруги в нормальному і післяаварійному режимі для всіх ділянок і визначаємо сумарні втрати по мережі до самої віддаленої точки. При розрахунку петльової схеми в післяаварійному режимі слід враховувати два випадки: живлення всіх електроприймачів по ділянках ТП1-1 і живлення по ділянці ТП1-5.

#### **9 Розрахунок розподільної електричної мережі 10 кВ**

Струм розраховуємо для відповідної ділянки за виразом:

$$
I_p = \frac{S}{2\sqrt{3}U_i} \tag{9.1}
$$

Повну потужність ТП беремо з наступних розрахунків. Якщо трансформаторна підстанція в цеху одна, то навантаження на ТП дорівнює навантаженню цеху. При кількості ТП більше однієї навантаження цеху розподіляється пропорційно між трансформаторами.

Вибір перерізів дротів і кабелів напругою вище 1 кВ виконують:

- за економічною щільністю струму в нормальному режимі;

за припустимим тривалим струмовим навантаженням за нагріванням в нормальному і після аварійному режимах;

- припустимій втраті напруги в нормальному і після аварійному режимах;

термічній стійкості при струмах короткого замикання, якщо кабельні лінії не захищені плавкими запобіжниками.

Економічний переріз жил кабелів розподільних ліній 10 кВ розраховують для кожної ділянки за вже знайомою формулою

$$
F_{K-M} = \frac{I_{p.K-M}}{J_{ek}},\tag{9.2}
$$

де  $F_{\kappa-\mu}$  – переріз ділянки розподільної мережі 10 кВ, мм<sup>2</sup>;

*р к м I* . – розрахунковий струм ділянки розподільної мережі 10 кВ, А;

 $J_{e\kappa}$  – нормоване значення економічної щільності струму, А/мм<sup>2</sup>, (приймається 1,4)

Переріз ділянок, отриманий в результаті розрахунку, необхідно округляти до найближчого стандартного. При цьому для сусідніх ділянок допускається приймати однакові перерізи жил, що відповідають економічному для найбільш довгої ділянки, якщо різниця між значеннями економічного перерізу для цих ділянок знаходиться в межах одного ступеня за шкалою стандартних перерізів.

*Вибраний кабель слід перевірити у нормальному і аварійному*  **режимах**. В нормальному режимі  $I_p < I_{\text{don}}$ . В аварійному режимі весь робочий струм проходить по неушкодженому кабелю ( $I_p$ \*2 A). Відповідно ПУЕ на час аварії припустимий струм кабелю може бути збільшений на 25%, якщо в нормальному режимі кабель не був перевантажений більше 80%. За результатом перевірки дають висновок про задоволення чи ні умовам, або вибирають більший перетин( сусідній наступний) та знову перевіряють.

*Розрахунок жил кабелів розподільної мережі 10 кВ за припустимим тривалим струмовим навантаженням за нагріванням в нормальному режимі здійснюють за виразом:*

$$
I_{p.k-M.hopM}(K_{\kappa}K_t) \le I_{npun.\kappa-M'} \tag{9.3}
$$

де I<sub>р.к-м.норм</sub> – розрахунковий струм в нормальному режимі на ділянці, А;

*прип к м I* . – припустиме тривале струмове навантаження жил кабелю ділянки, А;

*Кк* – поправний коефіцієнт [1, табл. Б.5];

*К<sup>t</sup>* – поправний коефіцієнт а кількість працюючих кабелів, що лежать поряд в землі на температуру землі [1, табл. Б.4].

В післяаварійному режимі:

$$
I_{p,\kappa-M. a\epsilon ap.}^{}/(K_{\kappa}K_{\kappa}K_{\kappa n}) \leq I_{npun.\kappa-M'} \tag{9.4}
$$

де *Ккп* – поправний коефіцієнт короткочасного перевантаження в після аварійному режимі [1, табл. Б.9, табл. Б.10].

Припустимі тривалі струмові навантаження жил кабелів 0,4–10 кВ  $I_{n_{pun.6}m}$  наведені в [1, табл. Б.3] з розрахунку прокладення в землі на глибині 0,7-1,0 м не більше одного кабелю при температурі землі +15 °С і питомому тепловому опорі 120 см∙К/Вт і прокладанні у повітрі при температурі +25 <sup>0</sup>С. При цьому припустимі температури нагрівання жил кабелів з паперовою просоченою ізоляцією 0,4 кВ складає +80 °С, а для напруги 10 кВ – +60 °С, кабелі с пластмасовою ізоляцією – +65 °С.

При температурі землі, що відрізняється від +15 <sup>0</sup>С, слід припустимі тривалі струми, вказані в таблиці, змінювати шляхом введення поправного коефіцієнта *Kt* , значення якого наведені в [1, табл. Б.4];

Кабельні лінії, що несуть в нормальних режимах навантаження, менші за номінальні, можуть короткочасно перевантажуватися в нормальному і після аварійному режимах, для цього припустимі тривалі струми, вказані в таблиці, змінюють в нормальному режимі, на коефіцієнт попереднього навантаження кабелю *Кпн* , а в після аварійному – на *Ккп* [1, табл. Б.9, табл. Б.10].

Як правило, на час ліквідації аварії, припустиме перевантаження кабелю 0,4–10 кВ з паперовою просоченою ізоляцією вибирають рівним  $K_{\kappa n}$ =1,3 (з урахуванням попереднього навантаження в нормальному режимі у години максимуму  $K_{n} = 0.8$ ).

Розрахунок жил кабелів за припустимою втратою напруги здійснюють за виразом :

$$
\Delta U_{H0} \le \Delta U_{npun},\tag{9.5}
$$

де  $\Delta {U}_{\scriptscriptstyle H \tilde{\sigma}}$  — найбільша втрата напруги в нормальному режимі роботи, В;

 $\Delta U_{npan}$  – припустима втрата напруги, В.<br>
Припустима втрата напруги в розноданеного TIT в пормальному режими, г<br>
, не повинна перевищувают 6%, а при<br>
, для лінії з декількома ділянками роз<br>
, для лінії з декількома діля Припустима втрата напруги в розподільній мережі 10 кВ до найбільш віддаленого ТП в нормальному режимі, при відсутності живлючої мережі 10 кВ, не повинна перевищувати 6%, а при наявності живлючої мережі 10 кВ – 4%.

Для лінії з декількома ділянками розподільної мережі втрату напруги від шин джерела живлення до найбільш віддаленого навантаження розраховують за формулою:

$$
\Delta U_{H\tilde{O}} = \frac{1}{U_{HOM}} \left( \sum_{K=1}^{n} P_K r_K + \sum_{K=1}^{n} Q_K x_K \right), \tag{9.6}
$$

де *Uном* – номінальна напруга лінії, кВ; *<sup>к</sup> Q<sup>к</sup> P ,* – активна і реактивна потужність на *к*-й ділянці лінії, кВт, кВАр;  $r_{k}$ , $x_{k}$  – активний і реактивний опір к-ї ділянки лінії довжиною *l<sub>к</sub>*, Ом;

$$
r_{\kappa} = r_0 l_{\kappa} \quad ; \qquad x_{\kappa} = x_0 l_{\kappa} \tag{9.7}
$$

Активний  $r_0$  та індуктивний  $x_0$  опір кабелів наведені в [2, табл. Б.17].

Розрахунок розподільної мережі 10 кВ за термічною стійкістю при струмах короткого замикання та виконанні живильної мережі можна виконати за виразом

$$
F_{\text{MUH}} \ge \frac{I_{\infty}}{C} \sqrt{t_n} \,,\tag{9.8}
$$

де *I* – сталий струм короткого замикання, кА; *Fмин* – мінімально допустимий переріз жили кабелю, мм<sup>2</sup> за умовою термічної стійкості при струмах к.з.;

*С=85…90; tп=tз+tотк=0,2…0,6 с*;

*t<sup>з</sup>* – час спрацьовування захисту;

*tотк* – час спрацьовування вимикачів.

#### *Рішення типових завдань*

#### *Завдання 9.1*

Розрахувати гілку мережі 10 кВ, зображену на рисунку 9.1. Ділянка «РП – ТП1» 2 шт – S<sub>н.mp</sub> = 630 кВА, L=0,038 км; I<sub>н</sub>=170,5 A; Ділянка «ТП1 – ТП2» 2шт- S*н.тр* = 630 кВА, L=0,048 км; Iн=85,25 А.

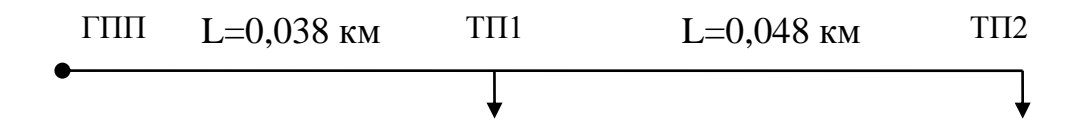

Рисунок 9.1 – Гілка мережі, яку слід розрахувати

#### *Розрахунок*

Переріз кабелю на кожній ділянці вибираємо за економічною щільністю струму і перевіряємо за тривало-припустимим струмом на нагрівання в нормальному й аварійному режимах, а також за втратами напруги до самої віддаленої точки ділянок мережі в нормальному і аварійному режимах.

Визначаємо економічно вигідний переріз для **ділянки мережі ТП1-ТП2** за виразом (1.26):

$$
F_{PII-4} = \frac{85,25}{1,4} = 60,89 \text{ nm}^2,
$$

*Jек 1,4* – для кабелів з паперовою ізоляцією і *Т<sup>м</sup> = 4000 год/рік*.

Відповідно до ДСТ вибираємо переріз 50 мм<sup>2</sup> . Для цього перерізу кабелю припустимий струм [1, табл. Б.3]  $I_{npun.PT-TT14}$ =140 A.

 $r = 0.62$  Om,  $x = 0.09$ Om L=0,48 км R=0.62\*0.48=0,298 ОМ  $X= 0.09*0.48=0.043$  OM

Аварійний струм складе  $I<sub>IIA</sub>=341A$ 

Перевіряємо переріз за умовами нагрівання в нормальному режимі за виразом (8.4):

$$
85,25 \le 140 \cdot (0.93 \cdot 1.06); \qquad 85,25 \le 307,3.
$$

У нормальному режимі умова задовольняється. Перевіряємо переріз за умовами нагрівання в після аварійному режимі**:**

$$
170,5\leq 140\cdot (1\cdot 1,06\cdot 1,0\cdot 1,3)
$$

$$
170,5 \le 192,92
$$

Тоді перевіряємо вибраний переріз кабелів за втратами напруги в нормальному і післяаварійному режимах.

$$
\Delta U\% = \sqrt{3} \cdot 85,25(0,298 \cdot 0,46 + 0,043 \cdot 0,18) \cdot 100/10000 = 0,25 \%
$$
  

$$
\Delta U_{nas}^{\%} = \sqrt{3} \cdot 170,5(0,298 \cdot 0,46 + 0,043 \cdot 0,18) \cdot 100/10000 = 0,5 \%
$$

Визначаємо економічно вигідний переріз для **ділянки мережі РП-ТП1** за виразом (9.2):

$$
F_{PII-4} = \frac{170,5}{1,4} = 121,75 \text{mm}^2,
$$

*Jек 1,4* – для кабелів з паперовою ізоляцією і *Тм = 4000 год/рік*.

Відповідно до ДСТ вибираємо переріз 120 мм<sup>2</sup>. Для цього перерізу кабелю припустимий струм за [1, табл. Б.3]  $I_{npun.PTI-TII4}$ =275 A.

 $R = 0.15$  Om,  $x = 0.081$  Om L=0,38 км R=0.258\*0.38=0,098 ОМ  $X= 0.081*0.38=0.03$  OM

Струм після аварії складе  $I_{\text{IIA}}$ =341A

Перевіряємо переріз за умовами нагрівання в нормальному режимі за виразом (8.4):

$$
170.5 \le 275 \cdot (0.93 \cdot 1.06); \qquad 170.5 \le 307.3.
$$

У нормальному режимі умова задовольняється. Перевіряємо переріз за умовами нагрівання в після аварійному режимі:

> $341 \le 275 \cdot (1 \cdot 1,06 \cdot 1,0 \cdot 1,3)$ 341≤378,9

Перевіряємо вибраний переріз кабелів за втратами напруги в нормальному і післяаварійному режимах.

> $\Delta U\% = \sqrt{3} \cdot 170,5(0,098 \cdot 0.92 + 0.03 \cdot 0.39) \cdot 100/10000 = 0.2\%$  $\Delta U_{nag}^{\%} = \sqrt{3} \cdot 341(0,098 \cdot 0,92 + 0,03 \cdot 0,39) \cdot 100/10000 = 0,4\%$

#### **10 Розрахунок техніко-економічних показників**

В умовах промислових підприємств, коли довжина розподільних ліній 10 кВ невелика (в нашому прикладі не перевищує 150 м), кабелі за допустимою втратою напруги не перевіряються. Вибір кабелів на інших ділянках проводиться аналогічно.

Для визначення втрат потужності на ділянках використовують формулу (10.5). Всі результати розрахунків зводять до таблиці 10.1.

Найбільш економічним рішенням електропостачання є варіант, що відповідає технічним вимогам і має найменші витрати. Приведені витрати, грн./рік, що є мірою вартості, визначають за виразом

$$
3 = E_{\mu} K_e + I + V, \tag{10.1}
$$

де *Ен* – коефіцієнт приведення (нормативний коефіцієнт ефективності), що дорівнює в енергетиці 0,12 1/рік;

$$
H = H_a + H_n + H_e, \qquad (10.2)
$$

амортизаційні відшкодування:

$$
M_a = K_e E_a,\tag{10.3}
$$

де *Е<sup>а</sup>* – коефіцієнт відшкодування від капітальних витрат на амортизацію.

$$
H_n = \Delta P^* C_0,\tag{10.4}
$$

Втрати потужності  $\Delta$  Р знаходять по елементах мережі.

$$
\Delta P_{\scriptscriptstyle n} = \frac{(P^2 + Q^2)R}{U_{\scriptscriptstyle n}^2} = \frac{S_{\scriptscriptstyle n} * R}{U_{\scriptscriptstyle n}^2},\tag{10.5}
$$

Для трансформаторів номінальної потужності *Sн*:

$$
\Delta P_T = n \Delta P_{x.x.} T_B + \frac{1}{n} \Delta P_{\kappa.3} \left(\frac{S}{S_n}\right)^2 \tau,
$$
\n(10.6)

де  $S$  – фактична потужність по всіх трансформаторах групи, MBA;  $\tau$  – час найбільших втрат, год.

$$
H_{\mathcal{F}} = K_e E_{m.p.},\tag{10.7}
$$

де *Ет.р.* – коефіцієнт відшкодування від капітальних витрат на поточний ремонт і експлуатацію.

Повний збиток містить в собі збиток від перерви електропостачання, пропорційний кількості недоданої енергії, збиток, залежний від тривалості перерви і кількості недоданої енергії і збиток від зниження якості енергії. Ми

будемо враховувати Збиток від перерви електропостачання, пропорційний недоданій енергії, визначається, як

$$
V = y_0 E_{\mu,\partial} \tag{10.8}
$$

де *у0* – питомий збиток від недодачі електроенергії, грн./кВт\*год; *Ен.д*. – енергія, недодана за рік через відключення споживачів:

$$
E_{\mu,\partial} = T_{\Sigma} E_{\mu i \kappa} / 8760, \tag{10.9}
$$

де *Ерік* – енергія, отримана споживачем за рік.

#### Рішення типових завдань

#### **Завдання:**

Розрахувати два варіанти мережі електропостачання цехових ТП та вибрати оптимальний варіант за техніко економічними показниками.

## *Умови завдання:*

1) Повні потужності цехів приведені в таблиці 10.1;

2) Дві схеми електропостачання приведено на рисунках 1 та 2, де масштаб М. 1:25.

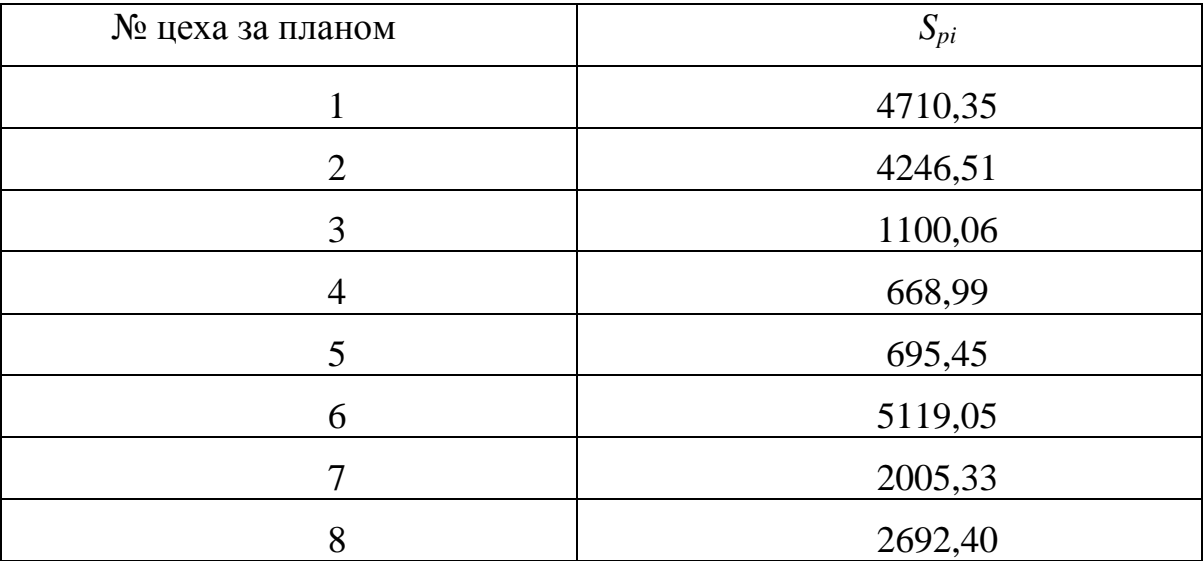

#### Таблиця 10.1 – Потужності цехів

М. 1:25

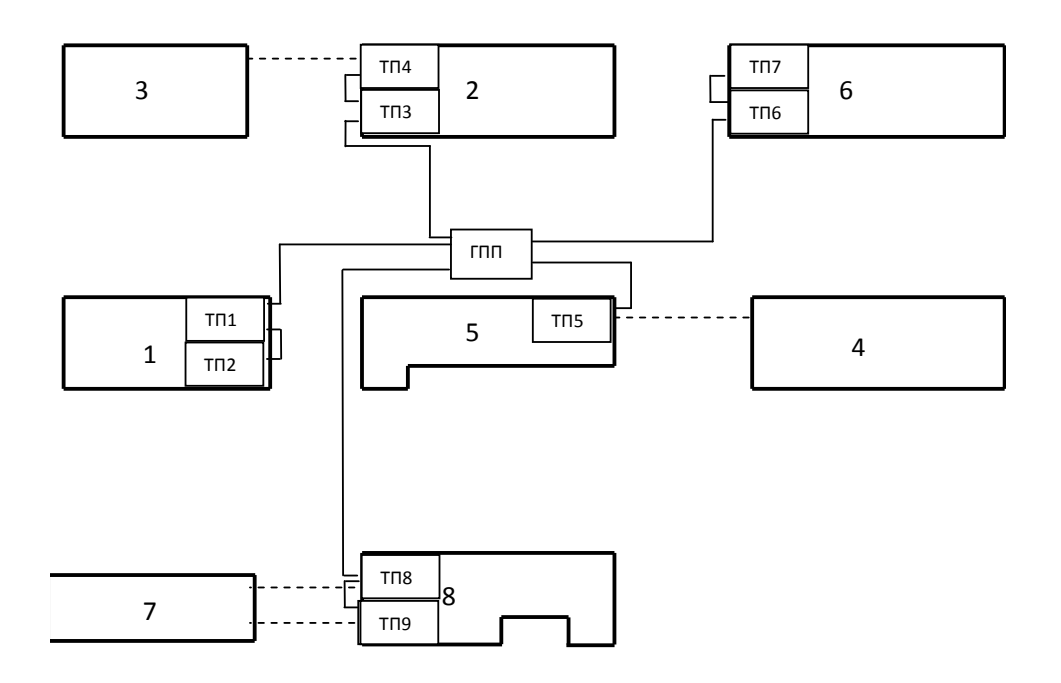

Рисунок 10.1 – Перший варіант змішаної схеми електропостачання цехових ТП

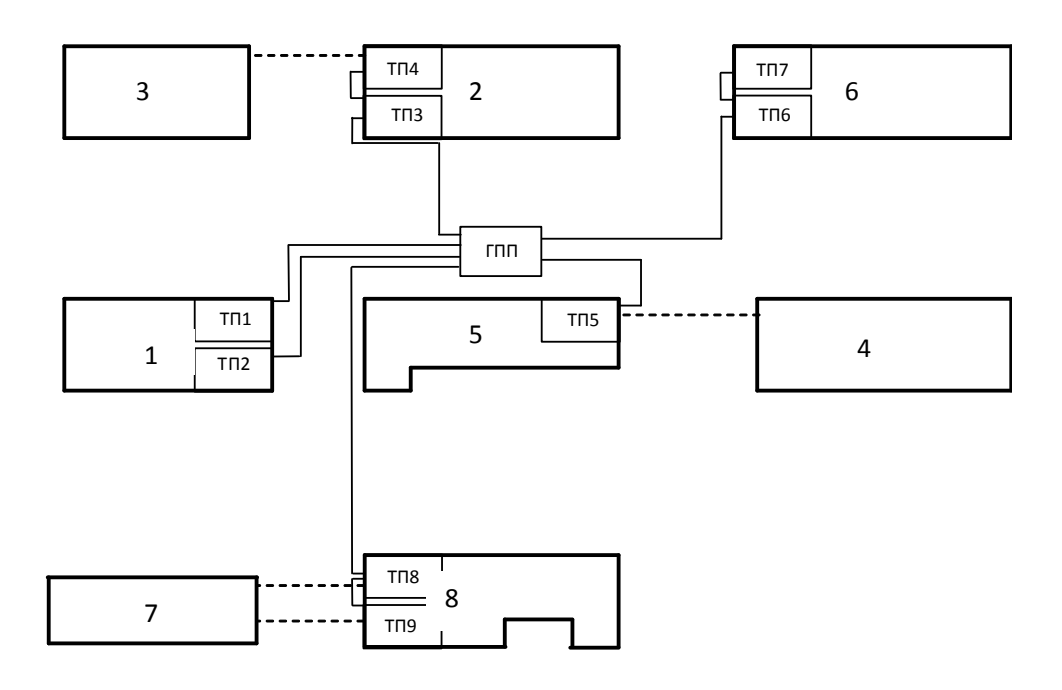

Рисунок 10.2 – Другий варіант змішаної схеми електропостачання цехових ТП

#### *Розрахунок*

Визначаємо струм навантаження на один кабель ділянки ГПП-ТП1 за формулою

$$
I_p = \frac{S}{2\sqrt{3}U_n} = \frac{4710,35}{2 \cdot 1,73 \cdot 10} = 135,98(A). \tag{10.10}
$$

Повну потужність ТП беремо з наступних розрахунків. Якщо трансформаторна підстанція в цеху одна, то навантаження на ТП дорівнює навантаженню цеху.

Вибираємо переріз кабелю за економічною щільністю струму:

$$
F_{\text{ex.}} = \frac{I_p}{I_{\text{3K.}}} = \frac{135,98}{1,2} = 84.99 \, (\text{mm}^2), \tag{10.11}
$$

Вибираємо по ДГСТ кабель перерізом 95 мм<sup>2</sup>. Припустимий струм кабелю *Iприп.=*205 А.

Перевіряємо вибраний кабель у нормальному і аварійному режимах. В нормальному режимі – 205 A > 136 A. В аварійному режимі весь робочий струм проходить по неушкодженому кабелю (136\*2=272,0 А), що перевищує допустиме значення. Відповідно ПУЕ на час аварії припустимий струм кабелю може бути збільшений на 25%, якщо в нормальному режимі кабель не був перевантажений більше 80%. У нормальному режимі кабель був завантажений на (136/205=0,66) 66%. Тоді припустимий струм кабелю збільшуємо до (205\*1,25=256,3) 256,3 А в аварійному режимі. В аварійному режимі робочий струм (272 А) перевищує припустимий струм кабелю (256,3 А), тому кабель не задовольняє поставленій умові. Беремо кабель більшого перетину.

Вибираємо по ДГСТ кабель перерізом 120 мм<sup>2</sup>. Припустимий струм кабелю *Iприп.=*240 А.

Перевіряємо вибраний кабель у нормальному і аварійному режимах. В нормальному режимі – 240 А > 136 А. В аварійному режимі весь робочий струм проходить по неушкодженому кабелю (136\*2=272 А). Відповідно ПУЕ на час аварії припустимий струм кабелю може бути збільшений на 25%, якщо в нормальному режимі кабель не був перевантажений більше 80%. У нормальному режимі кабель був завантажений на (136/240=0,27) 27%. Тоді припустимий струм кабелю в аварійному режимі збільшується до (240\*1,25=300А) 300 А. В аварійному режимі робочий струм (272 А) не перевищує припустимий струм кабелю (300 А), тому кабель задовольняє поставленій умові. Вибір кабелів на інших ділянках проводиться аналогічно.

Для визначення втрат потужності на ділянках використовуємо формулу (10.5). Всі результати розрахунків втрат зводимо до таблиць 10.1 та 10.2.

| № цеха         |                                   |                    | Довжина  | Кіл-сть        | Питоми         |              |
|----------------|-----------------------------------|--------------------|----------|----------------|----------------|--------------|
| 3a             | Лінія                             | $F_{\text{ATCT}},$ | ділянки, | кабелів,       | й опір,        | $\Delta P$ , |
| планом         |                                   | MM <sup>2</sup>    | M        | ШT.            | O <sub>M</sub> | кВт          |
|                |                                   |                    |          |                |                |              |
| 1              | ГПП-ТП1                           | 50                 | 94,29    | $\overline{2}$ |                | 1,62         |
|                | $\Gamma \Pi \Pi$ - $\Gamma \Pi$ 2 | 50                 | 107,14   | $\overline{2}$ |                | 1,84         |
| $\overline{2}$ | ГПП-ТПЗ                           | 50                 | 47,14    | $\overline{2}$ |                | 1,03         |
|                | <b>ТПЗ-ТП4</b>                    | 50                 | 21,43    | $\overline{2}$ |                | 0,47         |
|                | ГПП-ТП5                           | 25                 | 47,14    | $\overline{2}$ |                | 0,54         |
| 5              | ГПП-ТП6                           | 25                 | 117,86   | $\overline{2}$ |                | 0,33         |
| 6              | <b>ТП6-ТП7</b>                    | 50                 | 21,43    | $\overline{2}$ |                | 0,48         |
| 8              | $\Gamma\Pi\Pi$ -T $\Pi$ 8         | 70                 | 171,43   | $\overline{2}$ |                | 5,59         |
|                | <b>ТП8-ТП9</b>                    | 25                 | 21,43    | $\overline{2}$ |                | 0,37         |
| Всього         |                                   |                    |          |                |                | 11,90        |

Таблиця 10.1 – Розрахунок втрат в кабелях розподільних мереж (в-т 1)

Таблиця 10.2 – Розрахунок втрат в кабелях розподільних мереж (в-т 2)

| № цеха         | Лінія                     | $F_{\text{ATCT}}$ | Довжина  | Кіл-сть        | Питомий  |              |
|----------------|---------------------------|-------------------|----------|----------------|----------|--------------|
| 3a             |                           | MM <sup>2</sup>   | ділянки, | кабелів,       | опір, Ом | $\Delta P$ , |
| планом         |                           |                   | M        | ШT.            |          | $\kappa$ BT  |
| $\mathbf{1}$   | ГПП-ТП1                   | 120               | 94,29    | 2              |          | 2,70         |
|                | $T\Pi1-T\Pi2$             | 50                | 21,43    | $\overline{2}$ |          | 0,37         |
|                | ГПП-ТПЗ                   | 150               | 47,14    | $\overline{2}$ |          | 1,37         |
| $\overline{2}$ | <b>ТПЗ-ТП4</b>            | 50                | 21,43    | $\overline{2}$ |          | 0,47         |
| 5              | ГПП-ТП5                   | 25                | 47,14    | $\overline{2}$ |          | 0,54         |
|                | ГПП-ТП6                   | 25                | 117,86   | $\overline{2}$ |          | 0,33         |
| 6              | <b>ТП6-ТП7</b>            | 50                | 21,43    | $\overline{2}$ |          | 0,48         |
| 8              | $\Gamma\Pi\Pi$ -T $\Pi$ 8 | 70                | 171,43   | $\overline{2}$ |          | 4,88         |
|                | <b>ТП8-ТП9</b>            | 25                | 21,43    | $\overline{2}$ |          | 0,37         |
| Всього         |                           |                   |          |                |          | 11,14        |

| Елементи     | Од.    | Вартість |                 | Варіант 1 |                 | Варіант 2 |  |
|--------------|--------|----------|-----------------|-----------|-----------------|-----------|--|
| мережі       | виміру | одиниці, | Кіл-            | Вартість, | Кіл-            | Вартість, |  |
|              |        | тис.грн. | C <sub>CD</sub> | тис.грн.  | C <sub>CD</sub> | тис.грн.  |  |
| Ячейка на    | ШT.    | 10,5     | 12              | 126       | 10              | 105       |  |
| ГПП          |        |          |                 |           |                 |           |  |
| Всього Кп    |        |          |                 | 126       |                 | 105       |  |
| Кабель       |        |          |                 |           |                 |           |  |
| 25           | KM     | 48       | 0,186           | 8,95      | 0,186           | 8,95      |  |
| 35           | KM     | 49,5     | 0,000           | 0,00      | 0,000           | 0,00      |  |
| 50           | KM     | 52       | 0,291           | 15,15     | 0,064           | 3,34      |  |
| 70           | KM     | 57       | 0,171           | 9,77      | 0,171           | 9,77      |  |
| 95           | KM     | 63       | 0,000           | 0,00      | 0,000           | 0,00      |  |
| 120          | KM     | 67       | 0,000           | 0,00      | 0,094           | 6,32      |  |
| 150          | KM     | 72,5     | 0,000           | 0,00      | 0,047           | 3,42      |  |
| 185          | KM     | 80,5     | 0,000           | 0,00      | 0,000           | 0,00      |  |
| 240          | КM     | 91,5     | 0,000           | 0,00      | 0,000           | 0,00      |  |
| Всього $K_n$ |        |          |                 | 33,87     |                 | 31,80     |  |
| Всього $K$   |        |          |                 | 159,87    |                 | 136,80    |  |

Таблиця 10.3 – Розрахунок капітальних вкладень по двох варіантах

З урахуванням того, що при порівнянні враховуються тільки складові капітальних витрат кабелів і комірок на головній понижуючій підстанції, вираз (6.1) можна записати так:

3 = 
$$
E_n K + E_{an} K_n + E_{an} K_n + \Delta P_n C_0 \tau_n + E_{en} K_n + E_{en} K_n
$$
, (10.12)

де *К* – сумарні капітальні витрати на спорудження ліній і комірок головної понижуючої підстанції, тис. грн; *К<sup>п</sup>* , *К<sup>л</sup>* – капітальні витрати на спорудження комірок і кабельних ліній відповідно, тис. грн; *Еап*, *Еал* – коефіцієнт амортизаційних відрахувань від комірок підстанцій і кабельних ліній відповідно, відн. од.;  $\Delta P_n$  – втрати активної потужності в кабельних лініях, кВт; *Со* – питома вартість втрат активної енергії, грн/кВт\*год.

| Розрахункова величина     | Од. виміру                   | Позна-             | Варіант 1 | Варіант 2 |
|---------------------------|------------------------------|--------------------|-----------|-----------|
|                           |                              | чення              |           |           |
| Капітальні вкладення на   | тис. грн                     | $K_n$              | 126       | 105       |
| будівництво комірок       |                              |                    |           |           |
| Капітальні вкладення на   | тис. грн                     | $K_{n}$            | 33,87     | 31,80     |
| будівництво ліній         |                              |                    |           |           |
| Капітальні вкладення на   | тис. грн                     | K                  | 159,87    | 136,80    |
| будівництво мережі        |                              |                    |           |           |
| Амортизаційні             | тис. грн                     | $H_{a n}$          | 1,016     | 0,954     |
| відрахування на лінію     |                              |                    |           |           |
| Амортизаційні             | тис. грн                     | $M_{an}$           | 7,938     | 6,615     |
| відрахування на комірку   |                              |                    |           |           |
| Щорічні витрати на        | тис. грн                     | $M_a$              | 8,954     | 7,569     |
| амортизацію мереж         |                              |                    |           |           |
| Витрати на експлуатацію і | тис. грн                     | $H_{\mathfrak{m}}$ | 0,508     | 0,477     |
| ремонт кабельних ліній    |                              |                    |           |           |
| Витрати на експлуатацію і | тис. грн                     | $H_{\rm an}$       | 1,26      | 1,05      |
| ремонт комірок підстанцій |                              |                    |           |           |
| Щорічні витрати на        | тис. грн                     | $M_{\rm{p}}$       | 1,768     | 1,527     |
| експлуатації електричної  |                              |                    |           |           |
| мережі                    |                              |                    |           |           |
| Втрати потужності         | кВт                          | $\Delta P$         | 11,90     | 11,85     |
|                           | ГОД                          | $\mathfrak{t}$     | 2000      | 2000      |
| Вартість однієї кВт*год   | $\kappa$ оп/к $\rm Br^*$ год | $C_0$              | 13,5      | 13,5      |
| втрат активної потужності |                              |                    |           |           |
| Витрати на втрати         | тис. грн                     | $M_n$              | 3,214     | 3,199     |
| електричної енергії       |                              |                    |           |           |
| Одноразові                | тис. грн                     | $E_{\mu}K$         | 19,185    | 16,416    |
| капіталовкладення         |                              |                    |           |           |
| приведені до одного року  |                              |                    |           |           |
| Приведені витрати         | тис. грн                     | $\overline{3}$     | 33,121    | 28,711    |

Таблиця 10.4 – Техніко-економічний розрахунок двох варіантів

З таблиці 10.4 видно, що приведені витрати в першому варіанті нижче на 9%, що дає підставу прийняти за схему електропостачання варіант 1.

#### **11 Розрахунок струмів КЗ в гілці системи електропостачання та перевірка перерізів за нагріванням цими струмами**

В сучасних розподільних мережах 10 кВ, що працюють з ізольованою нейтраллю або з компенсацією ємнісних струмів, можливі наступні пошкодження: трифазні, двофазні й подвійні замикання на землю, а також однофазні замикання на землю. Для вибору електроустаткування, при навчанні, досить розрахувати трифазне коротке замикання.

Визначаємо опір елементів приведений до напруги 110 кВ. Опір системи:

$$
Zc = \frac{U_{\mu}}{S_{\kappa,3.}},
$$
 (11.1)

де *SKЗ –* потужність короткого замикання системи, мВА.

Опір повітряної лінії визначається:

$$
z_{\scriptscriptstyle \mathcal{B}.\mathcal{I}} = z_o l \tag{11.2}
$$

де *z<sup>o</sup>* – питомий опір повітряної лінії, Ом/км; *l* – довжина повітряної лінії, км. Для лінії 110 кВ приблизно можна прийняти *Zo=O,4* Ом/км.

Опір трансформатора па головній знижувальній підстанції

$$
Z_T = \frac{10U_K U_H^2}{S_H},\tag{11.3}
$$

де *U<sup>K</sup> . –* напруга короткого замикання, %; *U<sup>H</sup> –* номінальна напруга трансформатора, кВ; *S11-* номінальна потужність трансформатора, кВа.

Опір кабельної лінії на стороні 10 кВ:

$$
X_{\kappa,3} = x_o l \, ; \, R_{\kappa,3} = r_o l \, ; \, Z_{\kappa,n} = \sqrt{R_{\kappa,n}^2 + X_{\kappa,n}^2} \tag{11.4}
$$

де *Хо, R<sup>о</sup>* відповідно індуктивний і активний питомі опори кабельної лінії, Ом/км. *l* – довжина кабельної лінії, км.

Для приведення опору кабельної лінії до напруги 110 кВ при розрахунках можна, використовувати вираз

$$
Z_{\kappa.\pi}^{110} = Z_{\kappa.\pi}^{10} \left(\frac{110}{10}\right)^2 \tag{11.5}
$$

Для приведення опору чи системи повітряної лінії до напруги 10 кВ за аналогією використовуємо співвідношення:

$$
Z_{\kappa.\pi}^{10} = Z_{\kappa.\pi}^{110} \left(\frac{10}{110}\right)^2 \tag{11.6}
$$

Опір системи визначаємо:

$$
Xc = \frac{U_{\mu}^2}{S_{\kappa.3.}}
$$
 (11.7)

Сталий струм короткого замикання в будь-якій точці визначаємо як:

$$
I = \frac{U_H}{\sqrt{3}Z_{\text{3}}}
$$
 (11.8)

де *Z экв –* сумарний опір до точки короткого замикання.

При живленні від джерела нескінченної потужності незмінна і періодична складова струму короткого замикання:

$$
I'' = I_{no} = I_{\kappa} \tag{11.9}
$$

де *по I I —* початкове діюче значення періодичної складової струму короткого замикання.

Ударний струм короткого замикання:

$$
i_y = 1.8\sqrt{2}I_{no} = 2.55I_{no}
$$
 (11.10)

При визначенні періодичної складовий ТКЗ у момент розбіжності контактів вимикача *п I* можна вважати EPC системи і періодичну складову ТКЗ незмінними в часі, тобто  $I_{n\tau} = I_{no}$ .

Аперіодична складова ТКЗ до моменту розбіжності контактів:

$$
i_{a\tau} = \sqrt{2}I_{n.o.}e^{\frac{-\tau}{T_a}},\tag{11.11}
$$

де Т – розрахунковий час, для якого потрібно знайти *іaτ.*

Розрахунковий час  $\tau = t_{3, MIH} + t_{c.}_{BHK}$ , де  $t_{3, MIH}$  – мінімальний час дії релейного захисту (приймають рівним 0.01 с); t<sub>с-вык</sub> – власний час відключення вимикача (приймають за каталогами залежно від типу вимикача).

Повний інтеграл Джоуля ТКЗ є результатом дії періодичної *(Вk.п.* **)**  аперіодичної складових ТКЗ:

$$
B_k = B_{k,n} + B_{ka} \tag{11.12}
$$

При вилученому КЗ, коли періодична складова ТКЗ у часі не змінюється:

$$
_{k} = I_{n.o.}^{2} \left[ t_{om\kappa\pi} + T_{a} \left( 1 - e^{\frac{-2t_{om\kappa\pi}}{T_{a}}} \right) \right]
$$
 (11.13)

де *t откл = t <sup>з</sup>* + *t викл* – час від початку КЗ до його відключення, с; *t <sup>з</sup>* – час дії релейного захисту, с; *t викл* – повний час відключення вимикача з приводом, с.

Якщо *a откл T t* =1÷2, то можна застосувати вираз: *Bk=I<sup>2</sup> п.о.* (*t откл + T<sup>a</sup>* ) (11.14)

Для визначання мінімального перетин кабелів за термічною стійкістю:

$$
F_{\min} = \frac{\sqrt{B_{\kappa.3.}}}{c},\tag{11.15}
$$

де *с* – коефіцієнт, який для кабелів 10 кВ з паперово-просоченою ізоляцією дорівнює 100.

#### *Рішення типових завдань*

#### *Завдання 10.1*

Розрахувати струм короткого замикання у зазначених точках гілки схеми електропостачання промислового підприємства «ГПП – ТП8 – ТП3 – ТП5», зображеної на рисунку 11.1.

*Вихідні дані*: потужність КЗ системи  $S_{K3}$  = 600 MBA; потужність трансформатора ГПЖ 16 МВА; довжина повітряної лінії 10 км, ділянки ГПЖ-ТП8 – 0,07 км, ділянки ТП8-ТП3 – 0,125 км, ділянки ТП8-ТП3 – 0,0675 км; переріз кабелю на ділянках складає: ГПЖ – ТП8 – 2x150мм<sup>2</sup>; ТП8 – ТП3 – 2x95  $\mu$ мм<sup>2</sup>, ТП8 – ТПЗ – 2x25 мм<sup>2</sup>. У кожній лінії прокладено по два кабелі.

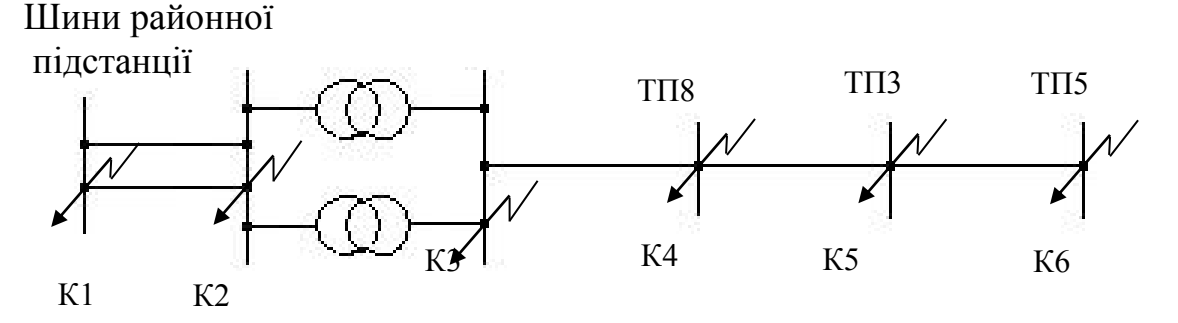

Рисунок 11.1 – Схема мережі від районної підстанції до цехової трансформаторної підстанції ТП5

#### *Розрахунок*

1) Розрахунок струмів короткого замикання Розглянемо гілку ГПП - ТП8 - ТП3 - ТП5

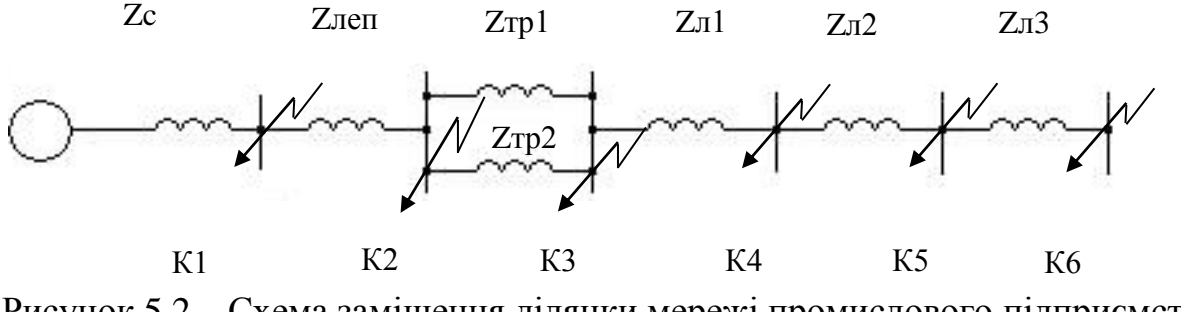

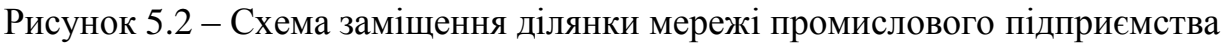

Визначаємо опір системи:

$$
Xc = \frac{U_{\text{H}}^2}{S_{\text{R}}^2} = \frac{110}{600} = 20.2 \text{ OM}
$$

Опір повітряної лінії:

$$
z_{\mathbf{g}_{.n}} = z_o l = 0.4*10 = 4
$$
 (OM)

Опір трансформатора:

$$
Z_T = \frac{10U_K U_H^2}{S_H} = \frac{10 * 10.5 * 110^2}{16000} = 79.4
$$
 (Om)

Індуктивний опір кабельної лінії напругою 10 кВ не значний порівняно з активним, тому враховувати при розрахунках будемо тільки активні опори.

Для ділянки мережі ГПЖ-ТП8 на стороні 10 кВ: на стороні 110 кВ:  $Z_{\kappa,\eta}^{10} = R_{\kappa,\eta} = r_o l / 2 = 0.206 * 0.07 / 2 = 0.0072$  (Om);  $(110)^2$ 

$$
Z_{\kappa.\pi.}^{110} = Z_{\kappa.\pi.}^{10} \left( \frac{110}{10} \right) = 0,0072*121 = 0,8712 \text{ (OM)}
$$

на стороні 10 кВ:

$$
Z_{\kappa,n}^{10} = R_{\kappa,n} = r_o l/2 = 0.326 * 0.125/2 = 0.0204 \text{(Om)}
$$

$$
Z_{\kappa.\pi}^{110} = Z_{\kappa.\pi}^{10} \left(\frac{110}{10}\right)^2 = 0,0204*121 = 2,4684 \text{ (Om)}
$$

Для ділянки мережі ТП3-ТП5**:**

на стороні 10 кв:

$$
Z_{\kappa.\pi}^{10} = R_{\kappa.\pi} = r_o l / 2 = 0.326 * 0.125 / 2 = 0.0204 \text{(Om)};
$$

на стороні 110 кв

$$
Z_{\kappa.\pi.}^{110} = Z_{\kappa.\pi.}^{10} \left(\frac{110}{10}\right)^2 = 0,0204*121 = 2,4684
$$
 (Om).

Визначаємо струм короткого замикання в точках. Струм короткого замикання в точці K1:

$$
I_{K1} = \frac{U_H}{\sqrt{3}Z_c} = \frac{110}{\sqrt{3} \cdot 20.2} = 3.15 \text{ (kA)}
$$

Струм короткого замикання в точці K2:

$$
I_{K2}^{110} = \frac{U_H}{\sqrt{3(Z_c + Z_{s.n.}})} = \frac{110}{\sqrt{3} \cdot (20.2 + 4)} = 2.62
$$
 (kA).

Струм короткого замикання в точці К<sub>з</sub> приведений до напруги 110 кВ:

$$
I_{K3}^{110} = \frac{U_H}{\sqrt{3}(Z_c + Z_{a.u.} + Z_T)} = \frac{110}{\sqrt{3} \cdot (20.2 + 4 + 79.4)} = 0,613(\text{K}A)
$$

Струм короткого замикання в точці К<sub>3</sub> приведений до напруги 10 кВ:

$$
I_{K3}^{10} = I_{K3}^{110} \frac{110}{10} = 0.613*11 = 6.743
$$

Струм короткого замикання в точці К4 приведений до напруги 110 кВ:

$$
I_{K4}^{110} = \frac{U_H}{\sqrt{3}(Z_c + Z_{g.u.} + Z_T + Z_{ITIII-TIT8})}
$$
  

$$
I_{K4}^{110} = \frac{110}{\sqrt{3} \cdot (20,2 + 4 + 79,4 + 0.8712)} = 0,608 \text{ (kA.}
$$

Струм короткого замикання в точці K<sup>4</sup> приведений до напруги 10 кВ:

$$
I_{K4}^{10} = I_{K4}^{110} \frac{110}{10} = 0.608*11 = 6.688 \text{ (kA)}
$$

Струм короткого замикання в точці K 5 приведеного до напруги 110 кв:

$$
I_{K5}^{110} = \frac{U_H}{\sqrt{3}(Z_c + Z_{g.u.} + Z_T + Z_{ITIII-TTI8} + Z_{TII8-TII3})}
$$

$$
I_{K5}^{110} = \frac{110}{\sqrt{3} \cdot (20,2 + 4 + 79,4 + 0.8712 + 2,4684)} = 0,594
$$

Струм короткого замикання в точці К5 приведеного до напруги 10 кВ:

$$
I_{K5}^{10} = I_{K5}^{110} \frac{110}{10} = 0.594*11 = 6.534
$$
 (kA)

Струм короткого замикання в точці K 6 приведеного до напруги 110 кВ:

$$
I_{K6}^{110} = \frac{U_H}{\sqrt{3}(Z_c + Z_{\text{s.n.}} + Z_T + Z_{\text{TIII-TI78}} + Z_{\text{TII8-TI73}} + Z_{\text{TII3-TI75}})}
$$

$$
I_{K6}^{110} = \frac{110}{\sqrt{3} \cdot (20,2 + 4 + 79,4 + 0.8712 + 2,4684 + 5,0699)} = 0,567 \text{ (kA)}
$$

Струм короткого замикання в точці К5 приведеного до напруги 10 кв:

$$
I_{K6}^{10} = I_{K6}^{110} \frac{110}{10} = 0.567 * 11 = 6.237
$$
 (kA)

Ударний струм короткого замикання в точках:

K1 - i<sub>y</sub> = 1,8 \* 
$$
\sqrt{2}I_{no}
$$
 = 1,8 \*  $\sqrt{2}$  · 3,15=8,018 (kA)  
\nK2 - i<sub>y</sub> = 1,8 \*  $\sqrt{2}$  · 2,62=6,669 (kA)  
\nK3 - i<sub>y</sub> = 1,8 \*  $\sqrt{2}$  · 6,743=17,165 (kA)  
\nK4 - i<sub>y</sub> = 1,8 \*  $\sqrt{2}$  · 6,688=17,025 (kA)  
\nK5 - i<sub>y</sub> = 1,8 \*  $\sqrt{2}$  · 6,534=16,633 (kA)  
\nK6 - i<sub>y</sub> = 1,8 \*  $\sqrt{2}$  · 6,237=15,877 (kA)

Визначаємо аперіодичну складову ТКЗ до моменту розбіжності контактів для точки короткого замикання K1. При цьому постійну часі Т<sub>а</sub> для установок вище 1кВ можна прийняти приблизно 0,05 с. Розрахунковий час, для якого потрібно знайти аперіодичну складову для даного прикладу, знаходимо з розрахунку мінімального часу дії релейного захисту (0,01 с) і власного часу відключення вимикача (0,1 с):

$$
i_{a\tau} = \sqrt{2}I_{n.o.}e^{\frac{-\tau}{T_a}} = \sqrt{2} \cdot 3,15 \cdot e^{\frac{-0.11}{0.05}} = 0,494
$$
 (kA).

Аналогічно аперіодичну складову визначаємо для інших точок короткого замикання:

 $K2 - i_{a\tau} = 0.41$  (kA);  $K3 - i_{a\tau} = 1,057$  (кA);  $K4 - i_{a\tau} = 1,048$  (kA);  $K5 - i_{a\tau} = 1,024$  (kA);  $K6 - i_{a\tau} = 1,977$  (кА).

Повний інтеграл Джоуля ТКЗ для точки K1можна знайти за виразом

$$
B_k = I^2_{n.o.} (t_{\text{ortx1}} + T_a) = (3.15 * 10^3)^2 * 0.16 = 1.59 * 10^6 (A * c).
$$

Аналогічно визначаємо інтеграл Джоуля ТКЗ для інших точок короткого замикання:

 $K2 - B_k = 1, 1 * 10^6 (A^2 * c);$  $K3 - B_k = 7,275 * 10^6 (A^2 * c)$ ;  $K4 - B_k = 7,157 * 10^6 (A^2 * c)$ ;  $K5 - B_k = 6{,}8311 * 10^6 (A^2 * c);$  $K6 - B_k = 6{,}224 * 10^6 (A^2 * c).$ 

2) Визначаємо мінімальний перетин кабелів за термічною стійкістю для ділянок:

$$
F_{\scriptscriptstyle Mih} = \frac{\sqrt{B_{\scriptscriptstyle K.3.}}}{c}
$$

Ділянка ГПЖ-ТП8:

$$
F_{\text{min}} = \frac{\sqrt{B_{\text{\tiny K.3.}}}}{c} = \frac{\sqrt{7,157} \cdot 10^3}{100} = 26,8 \text{ mm}^2
$$

ділянка ТП8-ТПЗ:

$$
F_{\text{min}} = \frac{\sqrt{B_{\text{\tiny K.3.}}}}{c} = \frac{\sqrt{6,831} \cdot 10^3}{100} = 26,14 \text{ mm}^2
$$

ділянка ТП8-ТПЗ:

$$
F_{\text{min}} = \frac{\sqrt{B_{\text{\tiny K.3.}}}}{c} = \frac{\sqrt{6,224} \cdot 10^3}{100} = 24,95 \text{ mm}^2
$$

На цих ділянках переріз більше мінімального**,** то за термічною стійкістю вони проходять.

### **Список джерел**

1. Харченко В. Ф. Конспект лекцій з курсу «Електропостачання міст та промислових підприємств» (для студентів усіх форм навчання бакалаврів, спеціалістів та магістрів галузі знань 14 – Електрична інженерія, спеціальності 141 – Електроенергетика, електротехніка та електромеханіка, професійного спрямування «Електротехнічні системи електроспоживання») [Електрон. ресурс] / В. Ф. Харченко, О. А. Якунін, В. Г. Воропай ; Харків. нац. ун-т міськ. госп-ва ім. О. М. Бекетова. – Харків : ХНУМГ ім. О. М. Бекетова, 2019. – 241 с. – Режим доступу: [https://eprints.kname.edu.ua/52143/,](https://eprints.kname.edu.ua/52143/) вільний (дата звернення: 29.05.2022). – Назва з титул. екрана.

2. Харченко В. Ф. Методичні рекомендації до курсового проєкту «Електропостачання району міста» з дисципліни «Електропостачання міст і промислових підприємств» (для студентів денної та заочної форм навчання освітнього рівня «магістр» за спеціальністю 141 – Електроенергетика, електротехніка та електромеханіка) [Електрон. ресурс] / В. Ф. Харченко, В. Г. Воропай, В. М. Гаряжа ; Харків. нац. ун-т міськ. госп-ва ім. О. М. Бекетова. – Харків : ХНУМГ ім. О.М. Бекетова, 2021. – 81 с. – Режим доступу:

[https://eprints.kname.edu.ua/57516/1/2020%20190%D0%9C%20%D0%9C%D0%92](https://eprints.kname.edu.ua/57516/1/2020%20190%D0%9C%20%D0%9C%D0%92_%D0%95%D0%9C%D0%9F%D0%9F_%D0%9A%D0%9F%20%D0%BD%D0%B0%208.12.pdf) [\\_%D0%95%D0%9C%D0%9F%D0%9F\\_%D0%9A%D0%9F%20%D0%BD%D0%](https://eprints.kname.edu.ua/57516/1/2020%20190%D0%9C%20%D0%9C%D0%92_%D0%95%D0%9C%D0%9F%D0%9F_%D0%9A%D0%9F%20%D0%BD%D0%B0%208.12.pdf)

[B0%208.12.pdf,](https://eprints.kname.edu.ua/57516/1/2020%20190%D0%9C%20%D0%9C%D0%92_%D0%95%D0%9C%D0%9F%D0%9F_%D0%9A%D0%9F%20%D0%BD%D0%B0%208.12.pdf) вільний (дата звернення: 29.05.2022). – Назва з титул. екрана.

3. ДБН В.2.5-23:2010. Державні будівельні норми України. Проектування електрообладнання житлових і громадських будівель і споруд [Електрон. ресурс] – На зміну ДБН В.2.5-23-2003 – Чинний від 1 жовтня 2010 р.– Державний комітет України з будівництва та архітектури. – Київ, 2010. – Режим доступу:

[http://kbu.org.ua/assets/app/documents/dbn2/92.1.%20%D0%94%D0%91%D0%9D](http://kbu.org.ua/assets/app/documents/dbn2/92.1.%20%D0%94%D0%91%D0%9D%20%D0%92.2.5-23~2010.%20%D0%86%D0%BD%D0%B6%D0%B5%D0%BD%D0%B5%D1%80%D0%BD%D0%B5%20%D0%BE%D0%B1%D0%BB%D0%B0%D0%B4%D0%BD%D0%B0%D0%BD%D0%BD%D1%8F%20%D0%B1%D1%83%D0%B4%D0%B8%D0%BD%D0%BA%D1%96%D0%B2%20%D1%96.pdf) [%20%D0%92.2.5-](http://kbu.org.ua/assets/app/documents/dbn2/92.1.%20%D0%94%D0%91%D0%9D%20%D0%92.2.5-23~2010.%20%D0%86%D0%BD%D0%B6%D0%B5%D0%BD%D0%B5%D1%80%D0%BD%D0%B5%20%D0%BE%D0%B1%D0%BB%D0%B0%D0%B4%D0%BD%D0%B0%D0%BD%D0%BD%D1%8F%20%D0%B1%D1%83%D0%B4%D0%B8%D0%BD%D0%BA%D1%96%D0%B2%20%D1%96.pdf)

[23~2010.%20%D0%86%D0%BD%D0%B6%D0%B5%D0%BD%D0%B5%D1%80](http://kbu.org.ua/assets/app/documents/dbn2/92.1.%20%D0%94%D0%91%D0%9D%20%D0%92.2.5-23~2010.%20%D0%86%D0%BD%D0%B6%D0%B5%D0%BD%D0%B5%D1%80%D0%BD%D0%B5%20%D0%BE%D0%B1%D0%BB%D0%B0%D0%B4%D0%BD%D0%B0%D0%BD%D0%BD%D1%8F%20%D0%B1%D1%83%D0%B4%D0%B8%D0%BD%D0%BA%D1%96%D0%B2%20%D1%96.pdf) [%D0%BD%D0%B5%20%D0%BE%D0%B1%D0%BB%D0%B0%D0%B4%D0%B](http://kbu.org.ua/assets/app/documents/dbn2/92.1.%20%D0%94%D0%91%D0%9D%20%D0%92.2.5-23~2010.%20%D0%86%D0%BD%D0%B6%D0%B5%D0%BD%D0%B5%D1%80%D0%BD%D0%B5%20%D0%BE%D0%B1%D0%BB%D0%B0%D0%B4%D0%BD%D0%B0%D0%BD%D0%BD%D1%8F%20%D0%B1%D1%83%D0%B4%D0%B8%D0%BD%D0%BA%D1%96%D0%B2%20%D1%96.pdf) [D%D0%B0%D0%BD%D0%BD%D1%8F%20%D0%B1%D1%83%D0%B4%D0%](http://kbu.org.ua/assets/app/documents/dbn2/92.1.%20%D0%94%D0%91%D0%9D%20%D0%92.2.5-23~2010.%20%D0%86%D0%BD%D0%B6%D0%B5%D0%BD%D0%B5%D1%80%D0%BD%D0%B5%20%D0%BE%D0%B1%D0%BB%D0%B0%D0%B4%D0%BD%D0%B0%D0%BD%D0%BD%D1%8F%20%D0%B1%D1%83%D0%B4%D0%B8%D0%BD%D0%BA%D1%96%D0%B2%20%D1%96.pdf) [B8%D0%BD%D0%BA%D1%96%D0%B2%20%D1%96.pdf,](http://kbu.org.ua/assets/app/documents/dbn2/92.1.%20%D0%94%D0%91%D0%9D%20%D0%92.2.5-23~2010.%20%D0%86%D0%BD%D0%B6%D0%B5%D0%BD%D0%B5%D1%80%D0%BD%D0%B5%20%D0%BE%D0%B1%D0%BB%D0%B0%D0%B4%D0%BD%D0%B0%D0%BD%D0%BD%D1%8F%20%D0%B1%D1%83%D0%B4%D0%B8%D0%BD%D0%BA%D1%96%D0%B2%20%D1%96.pdf) вільний (дата звернення: 29.05.2022). – Назва з титул. екрана.

*Виробничо-практичне видання*

# Методичні рекомендації до практичних занять із навчальної дисципліни **«ЕЛЕКТРОПОСТАЧАННЯ МІСТ ТА ПРОМИСЛОВИХ ПІДПРИЄМСТВ»**

(для здобувачів другого (магістерського) рівня вищої освіти денної та заочної форм навчання зі спеціальності 141 – Електроенергетика, електротехніка та електромеханіка)

> Укладачі: **ХАРЧЕНКО** Віктор Федорович,  **ЩЕРБАК** Ірина Євгенівна

Відповідальний за випуск *В. Є. Плюгін За авторською редакцією* Комп'ютерне верстання *В. Ф. Харченко*

План 2022, поз.454М

Підп. до друку 29.09.2022. Формат 60 × 84/16. Електронне видання. Ум. друк. арк. 3,5

Видавець і виготовлювач: Харківський національний університет міського господарства імені О. М. Бекетова, вул. Маршала Бажанова 17, Харків, 61002. Електронна адреса: offic[e@kname.edu.ua](mailto:rectorat@kname.edu.ua) Свідоцтво суб'єкта видавничої справи: № ДК 5328 від 11.04.2017